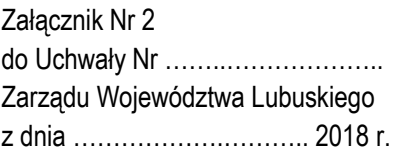

# REGULAMIN KONKURSU REGIONALNY PROGRAM OPERACYJNY – LUBUSKIE 2020

OŚ PRIORYTETOWA 3 GOSPODARKA NISKOEMISYJNA DZIAŁANIE 3.3 Ograniczenie niskiej emisji w miastach PODDZIAŁANIE 3.3.2 Ograniczanie niskiej emisji w miastach – ZIT Gorzów Wlkp.

KONKURS NR RPLB.03.03.02-IZ.00-08-K03/18

*(Konkurs może dotyczyć projektów objętych zasadami pomocy publicznej oraz pomocy de minimis Konkurs nie jest podzielony na rundy)*

Nabór wniosków od dnia 26 listopada 2018 r. do dnia 3 grudnia 2018 r.

Zielona Góra, październik 2018 r.

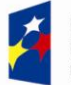

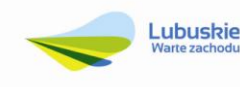

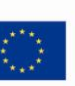

# Spis treści

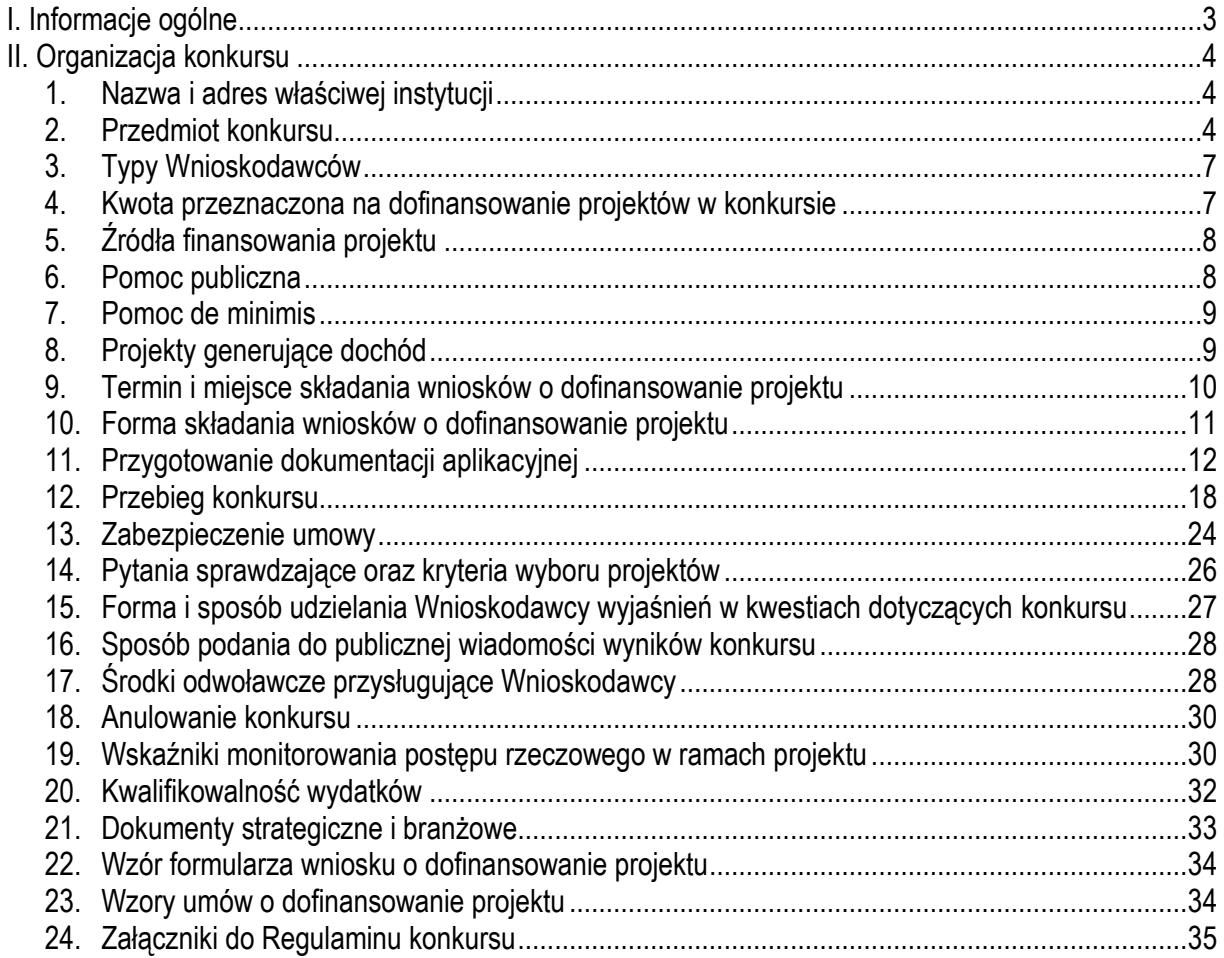

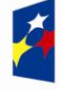

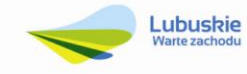

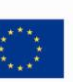

# <span id="page-2-0"></span>**I. Informacje ogólne**

- 1. Regulamin w szczególności określa cel i zakres konkursu, zasady jego organizacji, warunki uczestnictwa, sposób wyboru projektów oraz pozostałe informacje niezbędne podczas przygotowywania wniosków o dofinansowanie realizacji projektu w ramach Regionalnego Programu Operacyjnego – Lubuskie 2020, Osi Priorytetowej 3 *Gospodarka niskoemisyjna,*  Działania 3.3.*Ograniczenie niskiej emisji w miastach,* Poddziałania 3.3.2 *Ograniczanie niskiej emisji w miastach – ZIT Gorzów Wlkp.* (I typ projektu).
- 2. Regulamin oraz wszystkie niezbędne do złożenia na konkurs dokumenty są dostępne na stronie internetowej RPO – Lubuskie 2020[: www.rpo.lubuskie.pl.](http://www.rpo.lubuskie.pl/)
- 3. Wszelkie terminy realizacji określonych czynności wskazane w Regulaminie, jeśli nie określono inaczej, wyrażone są w dniach kalendarzowych.

Przy obliczaniu terminów czynności dokonywanych w ramach procedury odwoławczej należy posiłkować się zasadami ogólnymi, określonymi w K*s*iędze I, w Tytule V. Kodeksu Cywilnego (art. 110-116), m.in.;

- $\checkmark$  termin określony w dniach kończy się z upływem ostatniego dnia,
- $\checkmark$  termin oznaczony w miesiącach kończy się z upływem dnia, który nazwa lub datą odpowiada początkowemu dniowi terminu, a gdyby takiego dnia nie było – w ostatnim dniu miesiąca,
- $\checkmark$  jeżeli poczatkiem terminu oznaczonego w dniach jest pewne zdarzenie, nie uwzględnia się przy obliczaniu terminu dnia, w którym to zdarzenie nastąpiło,
- $\checkmark$  jeżeli koniec terminu do wykonania czynności przypada na dzień uznany ustawowo za wolny od pracy, termin upływa dnia następnego (zgodnie z ustawą z dnia 18 stycznia 1951 r. o dniach wolnych od pracy: Dz. U. 2015, poz. 90).
- 4. W przypadku ukazania się nowych przepisów prawnych lub Wytycznych Ministra Rozwoju, Instytucja Organizująca Konkurs (pod warunkiem dochowania zgodności z przepisami określonymi w art. 41 ust. 4 i 5 ustawy z dnia 11 lipca 2014 r. o zasadach realizacji programów w zakresie polityki spójności finansowanych w perspektywie finansowej 2014-2020, 1431) zastrzega sobie prawo dokonania zmian w Regulaminie konkursu. Informacja o zmianie Regulaminu konkursu wraz ze wskazaniem daty, od której obowiązuje zmiana, zostanie zamieszczona na stronie internetowej IOK [\(www.rpo.lubuskie.pl\)](http://www.rpo.lubuskie.pl/) oraz na portalu Funduszy Europejskich [www.funduszeeuropejskie.gov.pl.](http://www.funduszeeuropejskie.gov.pl/)
- 5. Od momentu złożenia wniosku o dofinansowanie do momentu podpisania Umowy o dofinansowanie projektu Wnioskodawcy przysługuje prawo do wycofania wniosku o dofinansowanie. Wycofanie wniosku o dofinansowanie skutkuje rezygnacją z ubiegania się o dofinansowanie oraz odbywa się na pisemną prośbę Wnioskodawcy.

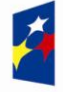

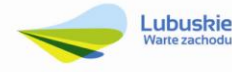

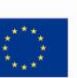

# <span id="page-3-0"></span>**II. Organizacja konkursu**

#### <span id="page-3-1"></span>**1. Nazwa i adres właściwej instytucji**

Instytucją Organizującą Konkurs (IOK) jest Zarząd Województwa Lubuskiego. Funkcję Instytucji Zarządzającej Regionalnym Programem Operacyjnym – Lubuskie 2020 (IZ RPO-L2020) pełni Zarząd Województwa Lubuskiego (ZWL), której zadania wykonują merytoryczne komórki Urzędu Marszałkowskiego Województwa Lubuskiego, w tym zadania:

 $\checkmark$  w zakresie zarządzania RPO-L2020 realizuje:

## **Departament Zarządzania Regionalnym Programem Operacyjnym ul. Bolesława Chrobrego 1-3-5, 65-043 Zielona Góra**

 $\checkmark$  w zakresie bezpośredniej obsługi konkursu realizuje:

# **Departament Programów Regionalnych ul. Bolesława Chrobrego 1-3-5, 65-043 Zielona Góra**

 $\checkmark$  w zakresie oceny spełnienia przez projekt kryteriów w zakresie zgodności i stopnia zgodności ze Strategią ZIT MOF GW oraz wspólnie z IZ RPO-L2020 wyboru projektów do dofinansowania:

# **Instytucja Pośrednicząca Zintegrowanych Inwestycji Terytorialnych Miejskiego Obszaru Funkcjonalnego Gorzowa Wlkp. Urząd Miasta Gorzów Wlkp. Wydział Zintegrowanych Inwestycji Terytorialnych ul. Myśliborska 34 66-400 Gorzów Wlkp.**

#### <span id="page-3-2"></span>**2. Przedmiot konkursu**

Konkurs dotyczy:

- Osi Priorytetowej Osi Priorytetowej 3 *Gospodarka niskoemisyjna*, Działania 3.3 *Ograniczenie niskiej emisji w miastach*, Poddziałania 3.3.2 *Ograniczanie niskiej emisji w miastach – ZIT Gorzów Wlkp.*
- Typu I Budowa lub przebudowa infrastruktury dla rozwoju ekologicznego transportu publicznego, w tym ścieżki rowerowe,
- $\checkmark$  kategorii interwencii:
- **43** Infrastruktura na potrzeby czystego transportu miejskiego i jego promocja (w tym wyposażenie i tabor),

**44** - Inteligentne systemy transportowe (w tym wprowadzenie zarządzania popytem, systemy poboru opłat, informatyczne systemy monitorowania, kontroli i informacji),

**90** - Ścieżki rowerowe i piesze

określonych w Szczegółowym Opisie Osi Priorytetowych RPO-L2020.

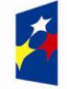

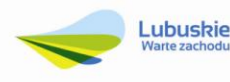

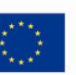

#### **W ramach typu I będzie można uzyskać dofinansowanie m.in. na:**

- $\checkmark$  inwestycje w ścieżki rowerowe, które mają pełnić funkcje korytarzy transportowych będących alternatywą dla innych środków transportu,
- $\checkmark$  inwestycje w zintegrowane centra przesiadkowe,
- $\checkmark$  inwestycje we wspólny bilet,
- $\checkmark$  inwestycje w obiekty typu Park & Ride, Bike& Ride,
- $\checkmark$  inwestycje w infrastrukture szynowa w przypadku miast posiadających transport szynowy (tramwaje),
- budowę/przebudowę dróg lokalnych **i/lub regionalnych** związanych z mobilnością miejską wyłącznie jako element kompleksowego projektu, którego celem jest rozwój niskoemisyjnego transportu publicznego (inwestycje w drogi lokalne/**regionalne** będą możliwe jedynie wtedy, gdy są związane ze zrównoważoną mobilnością miejską, jako element planu mobilności miejskiej, planu niskoemisyjnego czy strategii ZIT, stanowią mniejszość wydatków w projekcie **oraz mają na celu wprowadzenie ruchu uprzywilejowanego lub uprzywilejowanie ruchu istniejącego pojazdów transportu publicznego**),
- $\checkmark$  modernizacje systemów oświetlenia ulic pod katem zmniejszenia zużycia energii elektrycznej, w tym z wykorzystaniem OZE (przedmiotowe projekty mogą być również realizowane w oparciu o art. 2 pkt 27 dyrektywy 2012/27/UE, tj. w formie umów o poprawę efektywności energetycznej),
- $\checkmark$  uruchomienie kompleksowej i interaktywnej informacji pasażerskiej.

#### **Podstawowe warunki kwalifikowania inwestycji**

Podstawowym warunkiem ubiegania się o środki w ramach Działania 3.3 (PI 4e) jest posiadanie przez Beneficjentów Planów Gospodarki Niskoemisyjnej (PGN), niezależnie od statusu miasta i formy realizacji projektów. W zależności od zdiagnozowanych potrzeb, Plany Gospodarki Niskoemisyjnej muszą zawierać odniesienie do następujących kwestii: zbiorowy transport pasażerski, transport niezmotoryzowany, intermodalność, transport drogowy, zarządzane mobilnością, wykorzystanie inteligentnych systemów transportowych, logistyka miejska, bezpieczeństwo ruchu drogowego w miastach, wdrażanie nowych wzorców użytkowania, promocja ekologicznie czystych i energooszczędnych pojazdów.

W przypadku, gdy miasto bądź gmina posiada już Plan niskoemisyjny, może on zostać rozszerzony o informacje dotyczące zrównoważonej mobilności miejskiej (zagadnienia wymienione wyżej). Takie uzupełnienie może przybrać kształt, np. dodatkowego rozdziału/rozdziałów całościowo opisujących tę tematykę bądź syntetycznego opisu z odniesieniem do istniejących dokumentów, np. do Strategii ZIT, planów zrównoważonego rozwoju transportu publicznego lub innych dokumentów szczegółowo odnoszących się do tych zagadnień.

Przedsięwzięcie powinno uwzględniać konieczność dostosowania infrastruktury i wyposażenia do potrzeb osób z niepełnosprawnościami. W przypadku budowy<sup>1</sup> nowej infrastruktury inwestycja musi

<sup>1</sup>Zgodnie z art. 3 pkt. 6 ustawy z dnia 7 lipca 1994 r. Prawo budowlane (tekst jedn. Dz.U. 2018 r. poz. 1202 z późn. zm.) pod pojęciem "budowa" należy rozumieć wykonywanie obiektu budowlanego w określonym miejscu, a także odbudowę, rozbudowę, nadbudowę obiektu budowlanego.

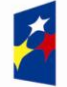

<u>.</u>

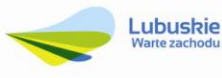

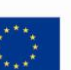

być zgodna z koncepcją uniwersalnego projektowania<sup>2</sup>, bez możliwości odstępstw od stosowania wymagań prawnych w zakresie dostępności dla osób z niepełnosprawnością wynikających z obowiązujących przepisów budowalnych.

Inwestycje w transport miejski ramach Działania 3.3 będą przyczyniać się do osiągnięcia niskoemisyjnej i zrównoważonej mobilności w miastach. Muszą one wynikać z przygotowanych przez samorządy planów, zawierających odniesienia do kwestii przechodzenia na bardziej ekologiczne i zrównoważone systemy transportowe w miastach. Funkcję takich dokumentów, zgodnie z przyjętymi założeniami, pełnić będą plany gospodarki niskoemisyjnej. Dokumenty te powinny określać lokalne uwarunkowania oraz kierunki planowanych interwencji na danym obszarze i w zależności od zidentyfikowanych potrzeb.

Inwestycje dotyczące transportu miejskiego w ramach przedmiotowego Działania powinny ponadto spełniać poniższe warunki: Inwestycje z RPO będą komplementarne z inwestycjami realizowanymi w ramach właściwych krajowych programów operacyjnych. W przypadku miast wojewódzkich i powiązanych z nimi funkcjonalnie obszarów instrumentem koordynacji jest Strategia ZIT.

Inwestycje w drogi lokalne lub regionalne mogą być finansowane jedynie, jako niezbędny i uzupełniający element projektu dotyczącego systemu zrównoważonej mobilności miejskiej. Samodzielne projekty dotyczące wyłącznie infrastruktury drogowej nie będą akceptowane w ramach Działania 3.3.

W miastach posiadających transport szynowy (tramwaje) preferowany będzie rozwój tej gałęzi transportu zbiorowego poprzez inwestycje w infrastrukturę szynową .

Wnioskodawca w Studium wykonalności (rozdział II.3.8. *Polityki horyzontalne*) zobowiązany jest do umieszczenia dokładnego opisu dostępności nowotworzonej inwestycji infrastrukturalnej pod kątem sposobu udostępnienia jej dla osób z niepełnosprawnościami w zakresie dostosowania do warunków użytkowania przez osoby o zróżnicowanych potrzebach, w szczególności w zakresie mobilności, percepcji, sprawności sensorycznej, komunikowania się.

Wydatki kwalifikowalne objęte mechanizmem finansowania krzyżowego, ponoszone głównie na działania edukacyjne dotyczące podniesienia świadomości ekologicznej mieszkańcow województwa, nie mogą przekroczyć 10% całkowitych kosztów kwalifikowanych ponoszonych w ramach projektu.

Do wsparcia kwalifikują się wyłącznie te projekty, które nie zostały fizycznie (rzeczowo) ukończone lub w pełni zrealizowane przed złożeniem wniosku o dofinansowanie w ramach ogłoszonego konkursu, niezależnie od tego czy wszystkie powiązane płatności zostały dokonane przez Wnioskodawcę.

W celu spełnienia zasady konkurencyjności, Wnioskodawca zobowiązany jest (zgodnie z *Wytycznymi w zakresie kwalifikowalności wydatków w ramach Europejskiego Funduszu Rozwoju Regionalnego, Europejskiego Funduszu Społecznego oraz Funduszu Spójności na lata 2014-2020*, rozdział 6, ppkt

<sup>&</sup>lt;sup>2</sup>Zgodnie z Wytycznymi w zakresie realizacji zasady równości szans i niedyskryminacji, w tym dostępności dla osób z niepełnosprawnościami oraz zasady równości szans kobiet i mężczyzn w ramach funduszy unijnych na lata 2014-2020 wydanymi przez Ministra Infrastruktury i Rozwoju pod pojęciem "koncepcji uniwersalnego projektowania" należy rozumieć projektowanie produktów, środowiska, programów i usług w taki sposób, by były użyteczne dla wszystkich, w możliwie największym stopniu, bez potrzeby adaptacji lub specjalistycznego projektowania. Uniwersalne projektowanie nie wyklucza możliwości zapewniania dodatkowych udogodnień dla szczególnych grup osób z niepełnosprawnościami, jeżeli jest to potrzebne.

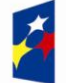

1

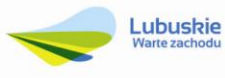

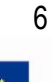

6.5.2 Zasada konkurencyjności) upublicznić zapytanie ofertowe w bazie konkurencyjności (https://bazakonkurencyjnosci.funduszeeuropejskie.gov.pl), a w przypadku zawieszenia działalności bazy potwierdzonego odpowiednim komunikatem ministra właściwego do spraw rozwoju regionalnego – na umieszczeniu tego zapytania na stronie internetowej wskazanej przez Instytucję Zarządzającą RPO-L2020 w umowie o dofinansowanie.

W przypadku projektów, dla których w ramach RPO Lubuskie 2020 nie zawarto umowy (tj. w szczególności projektów w trakcie oceny, projektów wybranych oczekujących na podpisanie umowy) zapytania ofertowe publikowane będą na stronie https://bazakonkurencyjnosci.gov.pl/.

Obowiązek nie dotyczy postępowań trwających i opublikowanych na stronie http://rpo.lubuskie.pl/zapytania-ofertowe.

Wybór projektów do dofinansowania następuje w trybie konkursowym, o którym mowa w ustawie z dnia 11 lipca 2014 r. o zasadach realizacji programów w zakresie polityki spójności finansowanych w perspektywie finansowej 2014-2020 [\(Dz. U. 2018, poz. 1431](http://isap.sejm.gov.pl/DetailsServlet?id=WDU20160000217&min=1)), zwanej dalej ustawą wdrożeniową.

# <span id="page-6-0"></span>**3. Typy Wnioskodawców**

- Jednostki samorządu terytorialnego (JST) ich związki, stowarzyszenia i porozumienia,
- Spółki prawa handlowego będące własnością JST.

# <span id="page-6-1"></span>**4. Kwota przeznaczona na dofinansowanie projektów w konkursie**

Wartość środków przeznaczonych na dofinansowanie projektów w ramach konkursu wynosi **7 500 000,000 PLN<sup>3</sup>** , w tym na procedurę odwoławczą przewidziano 10% kwoty przeznaczonej na konkurs (**750 000,00 PLN**). Środki pochodzą z **Europejskiego Funduszu Rozwoju Regionalnego oraz budżetu państwa.**

W przypadku pojawienia się dodatkowych środków, Zarząd Województwa Lubuskiego może przyznać dofinansowanie kolejnym projektom znajdującym się na liście ocenionych projektów, przy czym ze względu na zasadę równego traktowania Wnioskodawców wybór projektów obejmie projekty, które uzyskały taką samą liczbę punktów w ramach konkursu. W przypadku konkursów kierowanych do IP ZIT MOF, Zarząd Województwa Lubuskiego dokonuje wyboru projektów do dofinansowania wspólnie z IP ZIT MOF.

<sup>3</sup> Powyższa kwota może ulec zmianie, zgodnie z alokacją na konkurs określoną na podstawie algorytmu wyliczającego środki możliwe do zakontraktowania na dany miesiąc. W związku z powyższym, IZ RPO-L2020 zastrzega sobie prawo niepodpisania umowy z Wnioskodawcą z powodu ewentualnego braku środków, pomimo skierowania projektu do realizacji.

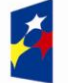

<u>.</u>

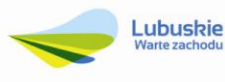

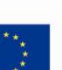

#### <span id="page-7-0"></span>**5. Źródła finansowania projektu**

#### **Maksymalny dopuszczalny poziom dofinansowania wynosi:**

- $\checkmark$  85% całkowitych kosztów kwalifikowalnych projektu i w całości pochodzi ze środków Europejskiego Funduszu Rozwoju Regionalnego (EFRR) – w przypadku projektów nie objętych pomocą publiczną,
- $\checkmark$  85% całkowitych kosztów kwalifikowalnych projektu i w całości pochodzi ze środków Europejskiego Funduszu Rozwoju Regionalnego (EFRR) – w przypadku projektów generujących dochód,
- $\checkmark$  zgodnie ze schematem pomocy publicznej w przypadku projektów objętych pomocą publiczną.

#### **Minimalny wkład własny Wnioskodawcy jako % wydatków kwalifikowalnych stanowi:**

- $\checkmark$  min. 15% całkowitych kwalifikowalnych kosztów projektu w przypadku projektów nieobjętych pomocą publiczną,
- $\checkmark$  zgodnie ze schematem pomocy publicznej w przypadku projektów objętych pomocą publiczną.

W przypadku projektów generujących dochód – maksymalny poziom dofinansowania należy liczyć z zastosowaniem metody luki w finansowaniu.

W ramach niniejszego konkursu nie mają zastosowania uproszczone metody rozliczania wydatków (stawki jednostkowe, kwoty ryczałtowe).

#### <span id="page-7-1"></span>**6. Pomoc publiczna**

W ramach konkursu przewiduje się wsparcie projektów, które objęte są pomocą publiczną. W przypadku wsparcia stanowiącego pomoc publiczną, udzielaną w ramach realizacji Programu, znajdą zastosowanie właściwe przepisy prawa wspólnotowego i krajowego dotyczące zasad udzielania tej pomocy, obowiązujące w momencie udzielania wsparcia.

Wsparcie udzielane będzie na podstawie:

- $\checkmark$  Rozporządzenia Ministra Infrastruktury i Rozwoju z dnia 28 sierpnia 2015 r. w sprawie udzielania pomocy na inwestycje wspierające efektywność energetyczną w ramach regionalnych programów operacyjnych na lata 2014-2020 (Dz. U. 2015 r. poz. 1363), wydanego w oparciu o art. 38, 39 i 49 rozporządzenia KE nr 651/2014 z dnia 17 czerwca 2014 r. uznającego niektóre rodzaje pomocy za zgodne z rynkiem wewnętrznym w zastosowaniu art. 107 i 108 Traktatu (Dz. U. UE L 187 z 26 czerwca 2014 r.),
- $\checkmark$  Rozporządzenia Ministra Infrastruktury i Rozwoju z dnia 5 listopada 2015 r. w sprawie udzielania pomocy inwestycyjnej na efektywny energetycznie system ciepłowniczy i chłodniczy w ramach regionalnych programów operacyjnych na lata 2014-2020 (Dz. U. 2015 poz. 2021),

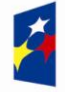

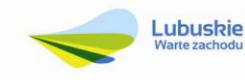

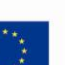

wydanego w oparciu o art. 46 i 49 rozporządzenia KE nr 651/2014 z dnia 17 czerwca 2014 r. uznającego niektóre rodzaje pomocy za zgodne z rynkiem wewnętrznym w zastosowaniu art. 107 i 108 Traktatu (Dz. U. UE L 187 z 26 czerwca 2014 r.).

Pomoc publiczna w formie rekompensaty z tytułu świadczenia usług publicznych udzielana zgodnie z rozporządzeniem Parlamentu Europejskiego i Rady nr 1370/2007 z 23 października 2007 r. dotyczącym usług publicznych w zakresie kolejowego i drogowego transportu pasażerskiego oraz uchylającym rozporządzenia Rady (EWG) nr 1191/69 i (EWG) nr 1107/70 (Dz. Urz. UE L 315/1).

Pomoc inwestycyjna na infrastrukturę lokalną (art. 56 GBER) udzielana zgodnie z rozporządzeniem Ministra Infrastruktury i Rozwoju z dnia 5 sierpnia 2015 r. w sprawie udzielania pomocy inwestycyjnej na infrastrukturę lokalną w ramach regionalnych programów operacyjnych na lata 2014-2020 (Dz. U. 2015 poz. 1208).

Przy ocenie występowania i zgodności pomocy z zasadami rynku wewnętrznego UE należy kierować się postanowieniami obowiązujących Wytycznych Ministra Infrastruktury i Rozwoju z dnia 19 października 2015 r. w zakresie dofinansowania z programów operacyjnych podmiotów realizujących obowiązek świadczenia usług publicznych w transporcie zbiorowym.

#### <span id="page-8-0"></span>**7. Pomoc de minimis**

W ramach konkursu nie przewiduje się wsparcia projektów, które objęte są pomocą de minimis.

# <span id="page-8-1"></span>**8. Projekty generujące dochód**

W przypadku projektów, które zgodnie z zapisami Rozporządzenia Parlamentu Europejskiego i Rady (UE) nr 1303/2013 z dnia 17 grudnia 2013 r., należy uznać za projekty generujące dochód, dla których istnieje możliwość określenia przychodu z wyprzedzeniem, formą uwzględniania dochodu będzie wskaźnik luki w finansowaniu.

Projekty generujące dochód, dla których nie można obiektywnie określić przychodu z wyprzedzeniem, należy traktować jako projekty potencjalnie generujące dochód, w związku z czym muszą one zostać objęte monitorowaniem generowanego dochodu. Dochód wygenerowany w okresie trzech lat od zakończenia operacji lub do terminu na złożenie dokumentów dotyczących zamknięcia programu w zależności od tego, który z terminów nastąpi wcześniej, podlega zwrotowi przez Wnioskodawce oraz jest odliczany od wydatków deklarowanych Komisji (do kategorii tej nie zalicza się projektów z sektorów lub podsektorów, dla których określone zostały zryczałtowane procentowe stawki dochodów).

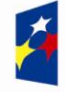

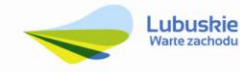

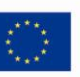

# <span id="page-9-0"></span>**9. Termin i miejsce składania wniosków o dofinansowanie projektu**

Składanie wniosków o dofinansowanie<sup>4</sup> wraz z niezbedna dokumentacia w ramach przedmiotowego konkursu odbywa się w terminie określonym na pierwszej stronie niniejszego Regulaminu oraz Ogłoszenia o konkursie.

Termin ten, w uzasadnionych przypadkach może ulec przedłużeniu. W przypadku podjęcia decyzji o wydłużeniu terminu składania wniosków, informacja na ten temat zostanie zamieszczona na stronie [www.rpo.lubuskie.pl](http://www.rpo.lubuskie.pl/) oraz na portalu Funduszy Europejskich [www.funduszeeuropejskie.gov.pl.](http://www.funduszeeuropejskie.gov.pl/) IZ RPO-L2020 nie przewiduje skracania terminu składania wniosków o dofinansowanie projektów.

Datą wpływu wniosku o dofinansowanie realizacji projektu w wersji papierowej jest dzień dostarczenia go do Punktu Przyjęć Wniosków IZ RPO-L2020 w Zielonej Górze lub do Wydziału Zamiejscowego Urzędu Marszałkowskiego Województwa Lubuskiego w Gorzowie Wlkp. lub w przypadku dostarczenia wniosku pocztą – ważna jest data nadania w polskiej placówce pocztowej. W pozostałych przypadkach wiążąca jest data wpływu do miejsca przyjmowania wniosków określonego przez IZ RPO-L2020.

Formularze wniosków wraz z wymaganą dokumentacją należy składać od poniedziałku do piątku w godzinach pracy urzędu tj.

 $\checkmark$  poniedziałek: od 8:00 do 16:00,

 $\checkmark$  wtorek – piątek: od 7:30 do 15:30,

w Punkcie Przyjęć Wniosków w:

**Urzędzie Marszałkowskim Województwa Lubuskiego Departamencie Programów Regionalnych ul. Bolesława Chrobrego 1-3-5, 65-043 Zielona Góra (główny hol budynku – parter)**

lub w:

**Wydziale Zamiejscowym Ignacego Mościckiego 6 66-400 Gorzów Wlkp. (Sekretariat)**

# **UWAGA!**

Nie ma możliwości składania poprawionej/uzupełnionej dokumentacji (na etapie weryfikacji warunków formalnych, oceny formalnej, oceny merytorycznej i oceny środowiskowej) w Wydziale Zamiejscowym. Skorygowane dokumenty aplikacyjne należy złożyć albo w głównej siedzibie UMWL w Zielonej Górze (ul. Podgórna 7), albo w Departamencie Programów Regionalnych (ul. Chrobrego 1-3-5, główny hol budynku) w terminie 7 dni kalendarzowych od daty otrzymania wezwania do poprawy.

<sup>4</sup> Przez wniosek o dofinansowanie należy rozumieć formularz wniosku wraz z wymaganymi załącznikami.

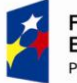

1

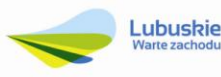

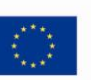

Wniosek w wersji elektronicznej należy złożyć za pośrednictwem Lokalnego Systemu Informatycznego (LSI2020) dostępnego na stronie [www.rpo.lubuskie.pl](http://www.rpo.lubuskie.pl/) nie później niż w dniu zakończenia naboru wniosków.

W przypadku braku dostarczenia przez Wnioskodawcę jednej z wersji wniosku o dofinansowanie (papierowej lub elektronicznej), istnieje możliwość uzupełnienia wniosku, zgodnie z art. 43 art. 1 *Ustawy wdrożeniowej.* Należy jednak pamiętać, iż jedna z wersji wniosku (papierowa lub elektroniczna) **musi być** dostarczona w terminie wskazanym w niniejszym Regulaminie.

#### <span id="page-10-0"></span>**10. Forma składania wniosków o dofinansowanie projektu**

- **formularz wniosku** o dofinansowanie realizacji projektu wraz ze **Studium Wykonalności** należy złożyć w wersji elektronicznej (za pośrednictwem systemu LSI2020) i papierowej (w 1 egzemplarzu);
- **pozostałe załączniki/oświadczenia** (wskazane w punkcie 11 *Przygotowanie dokumentacji aplikacyjnej*) należy umieścić, a następnie przesłać tylko za pośrednictwem systemu LSI2020. Załączane dokumenty należy opisać/nazwać w sposób umożliwiający identyfikacje zawartości pliku.
- **załączniki** wypełnione i podpisane przez Wnioskodawcę oraz sporządzone przez właściwe urzędy lub instytucje (np.: zaświadczenia, odpisy) należy umieścić w systemie LSI2020 w formie skanu (Studium Wykonalności może być umieszczone w systemie LSI2020 bez podpisów – w formacie pdf).
- w systemie LSI2020 należy także umieścić **aneks obliczeniowy** (w formie arkusza kalkulacyjnego), **stanowiący część Studium wykonalności** – nie jest wymagane dostarczenie tego arkusza w wersji papierowej. Aneks obliczeniowy umieszczony w systemie LSI2020 musi umożliwić weryfikację poprawności dokonanych wyliczeń (odblokowane formuły). Ponadto, musi zawierać wydzieloną część zawierającą założenia będące podstawą wyliczeń. Nie jest zasadne umieszczanie w formułach wyliczeń wartości liczbowych "dopisywanych" do treści formuł (np. odręczne "dopisywanie" stawki VAT itp.).
- **wniosek**<sup>5</sup> w formie papierowej może być dostarczony do IZ RPO-L2020: listem poleconym, przesyłką kurierską oraz osobiście, nie później niż w dniu zakończenia naboru wniosków (w przypadku dostarczenia wniosku pocztą – ważna jest data nadania w polskiej placówce pocztowej). Wersję papierową wniosku należy złożyć w zamkniętej (zaklejonej) kopercie/paczce opisanej według poniższego wzoru:

<sup>5</sup> Przez wniosek o dofinansowanie należy rozumieć formularz wniosku wraz z załącznikami.

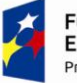

1

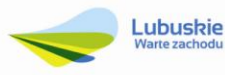

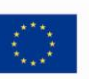

*Pełna nazwa i adres Wnioskodawcy*

**Urząd Marszałkowski Województwa Lubuskiego Departament Programów Regionalnych / Wydział Zamiejscowy Urzędu Marszałkowskiego Województwa Lubuskiego w Gorzowie Wlkp.** *(w zależności od wyboru miejsca złożenia wniosku należy wpisać adres podany w Ogłoszeniu o konkursie)* 

**Suma kontrolna z LSI2020** *"wpisać sumę kontrolną z LSI2020*

> **Wniosek o dofinansowanie realizacji projektu pn:** *"…wpisać tytuł projektu…."* **Konkurs nr RPLB.03.03.02-IZ.00-08-K03/18"**

**Wniosek o dofinansowanie projektu w ramach Regionalnego Programu Operacyjnego – Lubuskie 2020 Osi Priorytetowej 3** *Efektywność energetyczna,* **Działania 3.3.** *Ograniczenie niskiej emisji w miastach ,*  **Poddziałania 3.3.2** *Ograniczanie niskiej emisji w miastach – ZITGorzów Wlkp.*

**Kategoria interwencji: 43 –** Infrastruktura na potrzeby czystego transportu miejskiego i jego promocja (w tym wyposażenie i tabor), **44** – Inteligentne systemy transportowe (w tym wprowadzenie zarządzania popytem, systemy poboru opłat, informatyczne systemy monitorowania, kontroli i informacji), **90** – Ścieżki rowerowe i piesze.

#### *"NABÓR WNIOSKÓW – NIE OTWIERAĆ"*

Po wysłaniu przez Wnioskodawcę dokumentów do IZ RPO, system LSI2020 nadaje automatycznie nr referencyjny wniosku oraz generuje i przesyła do Wnioskodawcy potwierdzenie złożenia formularza wniosku wraz z załącznikami za pośrednictwem systemu LSI2020.

W przypadku wystąpienia problemów ze złożeniem wniosku o dofinansowanie w systemie LSI2020, Instytucja Zarządzająca RPO-L2020 zamieści niezwłocznie na stronie internetowej www.rpo.lubuskie.pl informację o sposobie postępowania w powyższym zakresie.

#### <span id="page-11-0"></span>**11. Przygotowanie dokumentacji aplikacyjnej**

- **formularz wniosku** o dofinansowanie (wersja papierowa) musi zostać podpisany na ostatniej stronie wraz z datą oraz imienną i/lub firmową pieczątką Wnioskodawcy przez osoby uprawnione lub upoważnione do reprezentowania Wnioskodawcy. Osobami uprawnionymi są dla:
	- **gminy:** wójt, burmistrz, prezydent lub osoba przez niego upoważniona oraz w każdym przypadku kontrasygnata skarbnika lub osoby przez niego upoważnionej;
	- **powiatu:** dwóch członków zarządu lub jeden członek zarządu i osoba upoważniona przez zarząd (zgodnie z art. 48. ust. 1 ustawy z dnia 5 czerwca 1998 r. o samorządzie powiatowym (Dz. U. 2018 r., poz. 995 z późn. zm.) oraz w każdym przypadku kontrasygnata skarbnika lub osoby przez niego upoważnionej;
	- **województwa**: marszałek województwa wraz z członkiem zarządu województwa, o ile statut województwa nie stanowi inaczej (zgodnie z art. 57 ust. 1 ustawy z dnia 5 czerwca 1998 r.

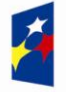

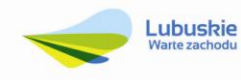

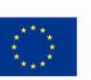

o samorządzie województwa, (Dz. U. 2018, poz. 913 z późn. zm.) oraz w każdym przypadku kontrasygnata skarbnika lub osoby przez niego upoważnionej;

**inne:** osoby/organy wymienione do reprezentacji w aktach powołujących (np. statut lub wypis z KRS – ważność do 3 miesięcy, z adnotacją: aktualny na dzień lub dodatkowe zaświadczenie stwierdzające jego aktualność).

W przypadku, gdy Wnioskodawca upoważnia inną osobę do reprezentowania, wówczas do wniosku należy dołączyć stosowane upoważnienie/pełnomocnictwo podpisane przez osobę uprawnioną.

W przypadku, gdy osoba ta będzie podpisywała umowę o dofinansowanie, wymagane jest pełnomocnictwo rodzajowe (udzielone na podstawie art. 98 k.c.) – **pełnomocnictwo wymaga podpisu potwierdzonego notarialnie.**

Jeśli Wnioskodawcą będzie jednostka samorządu terytorialnego, wówczas wymagane jest pisemne upoważnienie/pełnomocnictwo podpisane przez osobę uprawnioną do reprezentowania Wnioskodawcy. **Nie jest wymagane upoważnienie/ pełnomocnictwo poświadczone notarialnie**.

- **oryginały załączników do formularza wniosku**, które zostały sporządzone przez Wnioskodawcę (np. oświadczenia) oraz Studium wykonalności, muszą zostać czytelnie podpisane na ostatniej stronie przez osobę/y uprawnioną/e lub upoważnioną/e do reprezentowania Wnioskodawcy wraz z datą, imienną/ymi pieczątką/ami wszystkich podpisanych osób i pieczątką instytucji (w przypadku jednostek samorządu terytorialnego kontrasygnata Skarbnika nie jest wymagana – wyjątek stanowi "Oświadczenie Wnioskodawcy o kwalifikowalności podatku VAT").
- **kserokopie załączników** sporządzonych przez Wnioskodawcę oraz wydanych przez właściwe urzędy lub instytucje (np.: zaświadczenia, odpisy), należy potwierdzić za zgodność z oryginałem<sup>6</sup>.
- $\checkmark$  prawidłowo złożony i podpisany egzemplarz formularza wniosku o dofinansowanie realizacji projektu należy trwale spiąć w sposób uniemożliwiający jego dekompletację. Dokumenty, które dostarczane są w wersji papierowej należy umieścić w segregatorze opisanym w następujący sposób: pełna nazwa i adres Wnioskodawcy, suma kontrolna z LSI oraz numer konkursu.
- **składając wniosek o dofinansowanie Wnioskodawca zobowiązany jest przesłać w systemie LSI2020<sup>7</sup> :**
	- wypełniony formularz wniosku o dofinansowanie realizacji projektu;
	- studium Wykonalności wraz z arkuszem kalkulacyjnym w formacie xls;
	- oświadczenie o kwalifikowalności podatku VAT dla Wnioskodawcy;
	- oświadczenie o współfinansowaniu projektu przez instytucje partycypujące finansowo w kosztach – jeśli dotyczy;
	- oświadczenie informacja publiczna;

<sup>7</sup>Należy pamiętać, że zamieszczone za pośrednictwem systemu LSI2020 dokumenty, powinny być wcześniej odpowiednio podpisane (wyjątek stanowi Formularz wniosku, który wypełniany jest w systemie LSI2020).

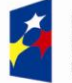

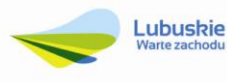

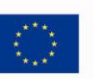

<sup>&</sup>lt;u>.</u> <sup>6</sup> W każdym przypadku, w którym jest mowa o kserokopii dokumentu należy przez to rozumieć:

<sup>-</sup> kserokopię zawierającą klauzulę "za zgodność z oryginałem" umieszczoną na każdej stronie dokumentu opatrzonej datą, poświadczoną własnoręcznym podpisem Wnioskodawcy (lub osoby upoważnionej przez Wnioskodawcę) oraz imienną i firmową pieczątką Wnioskodawcy, lub

<sup>-</sup> poprzez umieszczenie na pierwszej stronie kserokopii dokumentu klauzuli "za zgodność z oryginałem od strony… do strony…" opatrzonej datą, czytelnym podpisem Wnioskodawcy (lub osoby upoważnionej przez Wnioskodawcę) oraz imienną i firmową pieczątką Wnioskodawcy.

- Oświadczenie dotyczące stosowania standardów dostępności dla polityki spójności 2014-2020 stanowiącymi załącznik nr 2 Wytycznych Ministra Inwestycji i Rozwoju w zakresie realizacji zasady równości szans i niedyskryminacji, w tym dostępności dla osób z niepełnosprawnościami oraz zasady równości szans kobiet i mężczyzn w ramach funduszy unijnych na lata 2014-2020 z dnia 5 kwietnia 2018 r.;
- Plan Gospodarki Niskoemisyjnej dla obszaru, na którym realizowany jest/realizowany będzie projekt (bez podpisów w formacie pdf.) posiadający pozytywną opinię NFOŚiGW (dotyczy PGN przygotowanych w ramach konkursu nr 2/POIiŚ/9.3/2013; przez pozytywną opinię NFOŚiGW należy rozumieć uzyskanie potwierdzenia, że opracowany przez Wnioskodawcę dokument spełnia wszystkie wymagania konkursu i uzyskał podczas weryfikacji ocenę pozytywną) lub PGN przygotowany poza systemem POIiŚ 2007-2013 wraz z pozytywną opinią doradcy energetycznego WFOŚiGW w Zielonej Górze (dotyczy PGN przygotowanych poza konkursem nr 2/POIiŚ/9.3/2013; przez pozytywną opinię doradcy energetycznego należy rozumieć dokument wydany przez WFOŚiGW w Zielonej Górze, który potwierdza, że opracowany przez Wnioskodawcę dokument spełnia wszystkie wymagania i uzyskał podczas weryfikacji ocenę pozytywną);
- wykaz decyzji administracyjnych niezbędnych do realizacji procesu inwestycyjnego;
- kserokopia pozwoleń na budowę/decyzji o zezwoleniu na realizację inwestycji drogowej (ZRID)/zgłoszeń robót budowlanych niewymagających pozwolenia na budowę (wraz z potwierdzeniem organu, że nie wniesiono sprzeciwu w terminie 30 dni od dnia doręczenia zgłoszenia). W przypadku, gdy pozwolenie na budowę jest starsze niż 3 lata, ale prace budowlane zostały już rozpoczęte należy dostarczyć również pierwszą stronę dziennika budowy) – jeśli dotyczy<sup>8</sup> ;
- oświadczenie Wnioskodawcy o prawie do dysponowania nieruchomością na cele budowlane jeśli dotyczy<sup>9</sup> ;
- Dla przedsiębiorców dokumenty potwierdzające sytuację finansową i status Wnioskodawcy oraz dokumenty dotyczące pomocy publicznej – jeśli dotyczy:
- $\checkmark$  Sprawozdanie finansowe (bilans, rachunek zysków i strat) wraz z informacia dodatkowa, opinią biegłego rewidenta (w przypadku, gdy podlegało ono badaniu zgodnie z przepisami art. 64 ust. 1 ustawy o rachunkowości z dnia 29 września 1994 r., Dz. U. z 2018 r., poz. 395); sprawozdanie podpisuje osoba, której powierzono prowadzenie ksiąg rachunkowych oraz kierownik jednostki, a jeżeli jednostką kieruje organ wieloosobowy – wszyscy członkowie tego organu. Dokumenty należy złożyć za trzy ostatnie zamknięte lata obrachunkowe oraz za ostatni zamknięty kwartał. Rachunek wyników powinien zostać przedstawiony w wersji porównawczej.
- $\checkmark$  Wnioskodawcy niesporzadzający bilansu składają kopie PIT12 lub inne równoważne dokumenty w zależności od formy opodatkowania (książka przychodów i rozchodów, ryczałt,

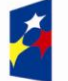

1

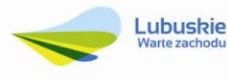

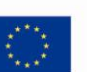

<sup>8</sup>Dopuszczalna jest realizacja projektów w trybie "zaprojektuj i wybuduj". W tym przypadku na moment składania wniosku o dofinansowanie pozwolenie na budowę/decyzja o zewoleniu na realizacje na inwestycji drogowej/zgłoszenie robót budowlanych niewymagających pozwolenia na budowę nie jest wymagane.

<sup>9&</sup>quot;Nie dotyczy" projektów realizowanych w trybie "zaprojektuj i wybuduj", realizowanych na podstawie ustawy z dnia 10 kwietnia 2003 r. o szczególnych zasadach przygotowania i realizacji inwestycji w zakresie dróg publicznych (Dz. U. 2018 r. poz. 1474).

karta podatkowa). Dokumenty należy złożyć za trzy ostatnie zamknięte lata obrachunkowe oraz za ostatni zamknięty kwartał.

- **Książka przychodów i rozchodów**: kopia PIT za trzy ostatnie zamknięte lata obrachunkowe, natomiast za ostatni zamknięty kwartał:
- $\checkmark$  w przypadku, gdy książka jest prowadzona "odręcznie", należy złożyć np. kopię ostatniej strony każdego miesiąca z podsumowaniem (dot. miesięcy ostatniego zamkniętego kwartału),
- $\checkmark$  gdy książka jest prowadzona elektronicznie, należy złożyć wydruk przedstawiający podsumowanie miesięcy narastająco lub oświadczenie podpisane przez Wnioskodawcy, zawierające wysokość osiągniętego przychodu, kosztów, dochodu/straty, podatku za ostatni zamknięty kwartał.
- **Ryczałt**: kopia PIT za trzy ostatnie zamknięte lata obrachunkowe, natomiast za ostatni zamknięty kwartał oświadczenie Wnioskodawcy o osiągniętym przychodzie.
- **Karta podatkowa**: kopia PIT za trzy ostatnie zamknięte lata obrachunkowe oraz decyzja Urzędu Skarbowego ustalająca wysokość podatku dochodowego w formie karty podatkowej, na bieżący rok podatkowy.
- Wnioskodawcy działający krócej niż 1 rok obrachunkowy składają kopie ww. dokumentów (w zależności od formy opodatkowania) za dotychczasowy okres działalności (czyli do momentu złożenia wniosku o dofinansowanie realizacji projektu w ramach RPO-L2020) lub składają bilans otwarcia.
- $\checkmark$  Oświadczenie o posiadaniu statusu MŚP.
- $-$  Oświadczenie o nieotrzymaniu pomocy publicznej innej niż pomoc de minimis. jeśli dotyczy;<sup>10</sup>
- Oświadczenie o wysokości otrzymanej pomocy publicznej innej niż pomoc de minimis. jeśli dotyczy;<sup>11</sup>
- Formularz informacji przedstawianych przy ubieganiu się o pomoc inną niż pomoc de minimis lub pomoc de minimis w rolnictwie lub rybołówstwie zgodnie z załącznikiem do rozporządzenia Rady Ministrów z dnia 29 marca 2010 r. w sprawie zakresu informacji przedstawianych przez podmiot ubiegający się o pomoc inną niż de minimis lub pomoc de minimis w rolnictwie lub rybołówstwie, (Dz. U. z 2010 r., nr 53 poz. 312 z późn. zm.). – jeśli dotyczy;<sup>12</sup>
- załączniki dodatkowe, nie przewidziane w Regulaminie konkursu, ale wymagane prawem polskim lub kategorią projektu przez IZ RPO-L2020.

Dokumenty złożone za pośrednictwem systemu LSI2020 muszą być tożsame z dostarczoną przez Wnioskodawcę wersją papierową – dotyczy dokumentów których złożenie wymagane jest zarówno w wersji papierowej jak i elektronicznej.

Należy pamiętać, aby **w formularzu wniosku o dofinansowanie nie pozostawiać pustych pól**  (należy wypełniać je właściwa treścia, zapisem "nie dotyczy" lub kreskami "-" oraz zerami

<sup>12</sup> Dotyczy projektów objętych pomocą publiczną.

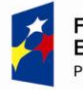

<u>.</u>

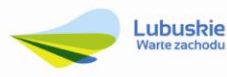

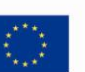

<sup>10</sup> Dotyczy projektów objętych pomocą publiczną.

<sup>11</sup> Dotyczy projektów objętych pomocą publiczną.

w przypadku tabel, w których należy określić wartość, np. tabel finansowych, tabel dotyczących wartości bazowych i docelowych wskaźników etc.).

Ponadto, należy pamiętać, aby cała dokumentacia aplikacyjna przedłożona przez Wnioskodawce stanowiła spójną całość, która nie podaje w różnych częściach sprzecznych informacji.

Przy wypełnianiu formularza wniosku oraz przygotowywaniu Studium Wykonalności należy wziąć pod uwagę:

- pytania sprawdzające znajdujące się w *Liście sprawdzającej warunki* formalne (załącznik nr 1 do niniejszego Regulaminu) oraz
- kryteria stosowane podczas oceny formalnej, merytorycznej (horyzontalnej i specyficznej), środowiskowej oraz strategicznej w ramach Poddziałań Zintegrowanych Inwestycji Terytorialnych Miejskiego Obszaru Funkcjonalnego Gorzowa Wlkp. (kryteria przyjmowane są w formie Uchwały przez Komitet Monitorujący RPO-L2020 i stanowią załącznik nr 2 do Regulaminu)

tak, aby w poszczególnych polach formularza wniosku oraz w Studium Wykonalności zawrzeć wszystkie informacje, które są niezbędne do dokonania weryfikacji/oceny projektu.

Należy pamiętać, iż formularz wniosku wypełniony odręcznie i/lub w języku obcym, nie wypełniony na wymaganym formularzu (wzorze) nie będzie rozpatrywany.

- **dokumenty, które Wnioskodawca zobowiązany będzie dostarczyć w celu dokonania oceny środowiskowej** - Wnioskodawcy, których projekty otrzymały pozytywną ocenę merytoryczną zostaną pisemnie wezwani do złożenia dokumentacji OOŚ dotyczącej projektu, tj.
- oświadczenie Wnioskodawcy na jakim etapie postępowania OOŚ znajduje się projekt realizowany w formule "zaprojektuj i wybuduj"<sup>13</sup>,
- deklaracja organu odpowiedzialnego za monitorowanie obszarów Natura 2000 jeśli dotyczy,
- deklaracja organu odpowiedzialnego za gospodarkę wodną jeśli dotyczy<sup>14</sup>,
- oświadczenie Wnioskodawcy o niezaleganiu z przekazaniem informacji istotnej dla rejestrów prowadzonych przez Generalnego Dyrektora Ochrony Środowiska,
- analiza oddziaływania na środowisko, z uwzględnieniem potrzeb dotyczących przystosowania się do zmian klimatu i łagodzenia zmian klimatu, a także odporności na klęski żywiołowe (zgodnie ze *Wzorem części środowiskowej krajowego wniosku o dofinansowanie*, który opracowany został w wyniku prac Grupy Roboczej ds. Ocen Oddziaływania na Środowisko funkcjonującej w ramach sieci "Partnerstwo: Środowisko dla Rozwoju",
- decyzja o środowiskowych uwarunkowaniach (dla przedsięwzięć mogących zawsze znacząco oddziaływać na środowisko oraz mogących potencjalnie znacząco oddziaływać na środowisko) – jeśli dotyczy,

<sup>14</sup>Dotyczy inwestycji lub działań dla których jest wymagane uzyskanie oceny wodnoprawnej wymienionych w art. 425 ustawy z dnia 20 lipca 2017 r. *Prawo wodne (Dz.u. 2017, poz 1566 z późn zm.).*

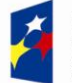

1

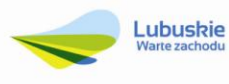

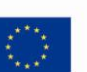

<sup>&</sup>lt;sup>13</sup>Dotyczy projektów realizowanych wyłącznie w trybie "zaprojektuj i wybuduj". Wnioskodawca oświadcza na jakim etapie postępowania OOŚ znajduje się projekt oraz jakich dokumentów brakuje i kiedy zostanie wydana decyzja środowiskowa.

- postanowienie w sprawie potrzeby/braku potrzeby przeprowadzenia OOŚ (dla przedsięwzięć mogących potencjalnie znacząco oddziaływać na środowisko) wraz z niezbędnymi opiniami organów opiniujących – jeśli dotyczy,
- oświadczenie Wnioskodawcy o braku konieczności przeprowadzenia postępowania w sprawie oceny oddziaływania na środowisko – jeśli dotyczy,
- postanowienie określające zakres raportu OOŚ (dla przedsięwzięć mogących zawsze znacząco oddziaływać na środowisko) wraz z niezbędnymi opiniami organów opiniujących - jeżeli zostało wydane,
- postanowienie organu prowadzącego postępowanie OOŚ o przeprowadzeniu transgranicznej OOŚ - jeżeli zostało wydane,
- postanowienia uzgadniające RDOŚ/dyrektora urzędu morskiego oraz opinię właściwego organu Państwowej Inspekcji Sanitarnej, wydane przed decyzją o środowiskowych uwarunkowaniach jeżeli zostały wydane,
- decyzja administracyjna, w przypadku której prowadzi się postępowanie w sprawie oceny oddziaływania na obszar Natura 2000 (dla przedsięwzięć mogących znacząco oddziaływać na obszar Natura 2000) – jeśli dotyczy,
- postanowienie RDOŚ uzgadniające decyzję, w przypadku której prowadzi się postępowanie w sprawie oceny oddziaływania na obszar Natura 2000 (dla przedsięwzięć mogących wpływać na obszar Natura 2000) – jeśli dotyczy,
- $-$  formularz<sup>15</sup> wraz z niezbędnymi opiniami "Informacja na temat projektów, które mogą wywierać istotny negatywny wpływ na obszary Natura 2000, zgłoszone Komisji (Dyrekcja Generalna ds. Środowiska) na mocy dyrektywy 92/43/EWG", jeżeli organ, który wydał zgodę na realizację przedsięwzięcia, stwierdził występowanie negatywnego oddziaływania na obszar Natura 2000 – jeśli dotyczy,
- streszczenie raportu OOŚ w języku niespecjalistycznym albo cały raport OOŚ jeśli dotyczy;
- zezwolenie Regionalnego Dyrektora Ochrony Środowiska na wykonanie czynności zakazanych wobec gatunków zwierząt objętych ochroną, o którym mowa w art. 56 ust. 1 ustawy z dnia 16 kwietnia 2004 r. o ochronie przyrody (Dz. U. 2018, poz. 142 z późn. zm.) – jeśli dotyczy,

# **Uwaga ! Powyższych dokumentów nie należy przedkładać na etapie składania wniosku o dofinansowanie!**

W przypadku projektów realizowanych w trybie "zaprojektuj i wybuduj" Beneficjent ma obowiązek dostarczyć w terminie i zakresie określonym w umowie dokumenty, których nie posiadał w momencie składania wniosku o dofinansowanie, a wymaganych Regulaminem konkursu i umową o dofinansowanie. W przypadku, gdy projekt podzielony jest na kilka zadań (etapów), w ramach których niezbędne jest uzyskanie pozwolenia na budowę/ zgłoszenia możliwe jest dokonanie opinii przez pracowników/ekspertów do każdego zadania (etapu) oddzielnie, celem wypłacenia zaliczki na dane zadanie. Jednym z warunków wypłaty środków jest zaktualizowanie dokumentacji (zgodnej

<sup>1</sup> <sup>15</sup>Formularz do uzyskania w GDOŚ. Informacje na temat zarządzania obszarami Natura 2000 dostępne na stronie: http://ec.europa.eu/environment/nature/natura2000/management/guidance\_en.htm#art6

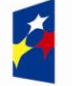

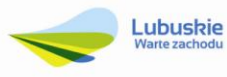

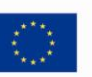

z Regulaminem konkursu i umową o dofinansowanie) niezbędnej do dokonania opinii do danego zadania (etapu).

Dostarczone przez Beneficjenta dokumenty, o których mowa wyżej, zostaną zaopiniowane pod względem zgodności z wnioskiem o dofinansowanie na podstawie, którego została podpisana umowa przez pracowników DFR (pod kątem spełniania warunków formalnych i aspektów formalnych) oraz ekspertów (pod kątem aspektów merytorycznych oraz środowiskowych).

W przypadku notorycznego uchylania się Beneficjenta od dostarczenia ww. dokumentów lub otrzymania negatywnej opinii nt. zgodności dokumentów z wnioskiem o dofinansowanie, Instytucja Zarządzająca RPO-L2020 może w trybie natychmiastowym rozwiązać umowę o dofinansowanie.

# <span id="page-17-0"></span>**12. Przebieg konkursu**

Konkurs nie jest podzielony na rundy w rozumieniu art. 39 ust. 3 *ustawy wdrożeniowej.*

# Konkurs składa się z siedmiu części:

**Część I: przyjmowanie wniosków o dofinansowanie.** Nabór wniosków rozpoczyna się i kończy w terminie i miejscu wskazanym w niniejszym Regulaminie.

# **Część II: weryfikacja warunków formalnych projektu:**

- pierwsza weryfikacja warunków formalnych dokonywana jest w terminie **20 dni kalendarzowych**  od dostarczenia wszystkich projektów do Departamentu Programów Regionalnych oraz po podpisaniu przez Dyrektora Departamentu Programów Regionalnych listy złożonych wniosków. W uzasadnionych przypadkach termin dokonania weryfikacji warunków formalnych może zostać wydłużony. Informacja o przedłużeniu terminu dokonania weryfikacji zamieszczana jest na stronie internetowej RPO-L2020: www.rpo.lubuskie.pl;
- nie stanowi elementu oceny, gdyż przebiega na podstawie pytań sprawdzających zatwierdzonych przez Zarząd Województwa Lubuskiego, które zostały zawarte w *Liście sprawdzającej* stanowiącej załącznik nr 1 do niniejszego Regulaminu. Pytania sprawdzające zostały podzielone na: pytania, których niespełnienie skutkuje odrzuceniem wniosku bez możliwości poprawy oraz pytania, w ramach których istnieje możliwość dokonania poprawy;
- dokonywana jest w siedzibie IZ RPO przez dwóch pracowników Departamentu Programów Regionalnych (zgodnie z zasadą "dwóch par oczu"). Każdy pracownik dokonuje weryfikacji indywidualnie i wypełnia osobną *Listę* w systemie LSI2020.
- przeprowadzana jest w oparciu o dokumenty, które Wnioskodawca zobligowany jest na tym etapie dołączyć (patrz: pkt 10 i 11 Regulaminu);
- umożliwia Wnioskodawcy, w terminie nie krótszym niż **7 dni kalendarzowych** i nie dłuższym niż **21 dni kalendarzowych**, uzupełnienie/poprawienie warunków formalnych oraz oczywistych omyłek

w formularzu wniosku oraz załącznikach – dotyczy pytań, w ramach których istnieje możliwość poprawy (termin poprawy dokumentów liczony jest od dnia otrzymania przez Wnioskodawcę pisma w tej sprawie):

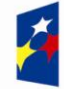

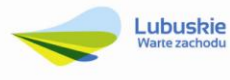

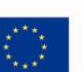

- jeżeli wprowadzane zgodnie z uwagami Departamentu zmiany, implikują konieczność wprowadzenia w dokumentacji kolejnych zmian, wówczas Wnioskodawca zobowiązany jest wprowadzić je do wniosku o dofinansowanie projektu i/lub załącznikach oraz przekazać na piśmie informację o ich wprowadzeniu do IZ RPO;
- jeśli Wnioskodawca zauważy we wniosku o dofinansowanie realizacji projektu inne braki w zakresie warunków formalnych lub oczywiste omyłki, które nie zostały wyszczególnione w piśmie od Pracownika Departamentu, wówczas poprawia je, informując jednocześnie o tym fakcie Departament i przedstawiając stosowne pisemnie wyjaśnienia;
- w przypadku, gdy w projekcie wprowadzone zostaną dodatkowe zmiany, o których Wnioskodawca nie poinformował, wówczas projekt nie podlega dalszej weryfikacji, o czym Wnioskodawca zostaje poinformowany pisemnie;
- wszystkie zmiany wprowadzone przez Wnioskodawcę, które nie zostały wyszczególnione w piśmie Departamentu, będą pod tym kątem indywidualnie rozpatrywane przez IZ RPO.
- ponowna weryfikacja warunków formalnych dokonywana jest w terminie **10 dni kalendarzowych** od dnia dostarczenia wszystkich poprawionych wniosków;
- w przypadku pozytywnej weryfikacji warunków formalnych projekt jest automatycznie przekazany do oceny formalnej (pismo nie jest wówczas wysyłane do Wnioskodawcy);
- w przypadku niedostarczenia korekty wniosku w terminie wskazanym w piśmie, projekt pozostaje bez rozpatrzenia. Wówczas pracownik Departamentu przygotowuje pismo do Wnioskodawcy informujące o pozostawieniu projektu bez rozpatrzenia wraz z podaniem przyczyny oraz o braku możliwości złożenia odwołania.<sup>16</sup> Od wyników weryfikacji warunków formalnych nie przysługuje odwołanie, o którym mowa w art. 53 i 54 *ustawy wdrożeniowej;*
- po zakończeniu weryfikacji warunków formalnych na stronie internetowej www.rpo.lubuskie.pl zamieszczana jest lista wniosków zakwalifikowanych do oceny formalnej.

# **Część III**: **ocena formalna:**

- ocenie poddawane są projekty, które przeszły pozytywnie etap weryfikacji warunków formalnych;
- dokonywana jest w terminie **do 60 dni kalendarzowych** od dnia podpisania przez Dyrektora DFR listy projektów po zakończeniu weryfikacji warunków formalnych. W uzasadnionych przypadkach termin dokonania oceny formalnej może zostać wydłużony. Informacja o przedłużeniu terminu dokonania oceny zamieszczana jest na stronie internetowej RPO-L2020: www.rpo.lubuskie.pl;
- przeprowadzana jest na podstawie kryteriów formalnych przyjmowanych przez KM RPO-L2020. Kryteria formalne podzielone zostały na kryteria, których niespełnienie skutkuje odrzuceniem projektu bez możliwości poprawy oraz kryteria, w ramach których istnieje możliwość dokonania poprawy;
- dokonywana jest w siedzibie IZ RPO przez dwóch pracowników Departamentu Programów Regionalnych (zgodnie z zasadą "dwóch par oczu"). Każdy pracownik dokonuje oceny indywidualnie i wypełnia osobną *Kartę oceny* w systemie LSI2020. W przypadku, gdy wyniki oceny

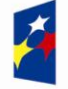

<u>.</u>

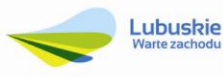

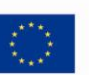

<sup>16</sup>W formularzu wniosku o dofinansowanie projektu w części Deklaracje zamieszczone jest stosowne oświadczenie dotyczące skutków niezachowania wskazanej formy komunikacji - składania poprawek/uzupełnień.

są rozbieżne, projekt oceniany jest przez trzeciego, losowo wybranego pracownika Departamentu. Ocena trzeciego pracownika (tylko w zakresie rozbieżnego kryterium) i zbieżna z jego oceną ocena jednego z pracowników, którzy pierwotnie sprawdzali projekt, stanowi wynik oceny;

- przeprowadzana jest w oparciu o dokumenty, które Wnioskodawca dostarczył na etapie składania wniosku odofinansowanie;
- umożliwia Wnioskodawcy w terminie **7 dni kalendarzowych** (termin poprawy dokumentów liczony jest od dnia otrzymania przez Wnioskodawcę pisma w tej sprawie) jednorazowe uzupełnienie/ poprawienie formularza wniosku oraz załączników (wyjątek: brak możliwości poprawy kryteriów, których niespełnienie skutkuje odrzuceniem wniosku bez możliwości poprawy):
	- jeżeli wprowadzane zgodnie z uwagami Departamentu zmiany, implikują konieczność wprowadzenia w dokumentacji kolejnych zmian, wówczas Wnioskodawca zobowiązany jest wprowadzić je do wniosku o dofinansowanie projektu i/lub załącznikach oraz przekazać na piśmie informację o ich wprowadzeniu do IZ RPO;
	- jeśli Wnioskodawca zauważy we wniosku o dofinansowanie realizacji projektu inne błędy, które nie zostały wyszczególnione w piśmie od Pracownika Departamentu, wówczas poprawia je, informując jednocześnie o tym fakcie Departament i przedstawiając stosowne pisemnie wyjaśnienia;
	- w przypadku, gdy w projekcie wprowadzone zostaną dodatkowe zmiany, o których Wnioskodawca nie poinformował DFR, wówczas projekt nie podlega dalszej ocenie, o czym Wnioskodawca zostaje poinformowany pisemnie.
- w przypadku pozytywnej oceny formalnej projekt jest automatycznie przekazany do oceny merytorycznej (pismo nie jest wówczas wysyłane do Wnioskodawcy);
- w przypadku negatywnej oceny formalnej (projekt nie spełnił kryteriów skutkujących odrzuceniem projektu bez możliwości poprawy bądź nie został poprawiony/uzupełniony wniosek i załączniki w zakresie uwag wskazanych w piśmie - dotyczy kryteriów, w ramach których istnieje możliwość poprawy), Wnioskodawca jest informowany pisemnie o zakończeniu i wyniku weryfikacji warunków formalnych i oceny formalnej projektu. Ponadto, w piśmie Wnioskodawca zostaje poinformowany o przyczynie podjętej decyzji w odniesieniu do każdego negatywnie ocenionego kryterium. Dodatkowo, Wnioskodawca zostaje poinformowany o możliwości i sposobie skorzystania z trybu odwoławczego, o którym mowa w art. 53 i 54 *ustawy wdrożeniowej*;
- w przypadku stwierdzenia w skorygowanej dokumentacji oczywistych omyłek, Wnioskodawca kolejny raz wzywany jest pisemnie do wniesienia uzupełnień/poprawienia dokumentów w terminie **7 dni kalendarzowych** (termin poprawy dokumentów liczony jest od dnia otrzymania przez Wnioskodawcę pisma w tej sprawie). Ponowna ocena w zakresie omyłek pisarskich dokonywana jest w terminie **10 dni kalendarzowych** od dnia dostarczenia wszystkich poprawionych wniosków;
- po zakończeniu oceny formalnej na stronie internetowej www.rpo.lubuskie.pl zamieszczana jest lista projektów zakwalifikowanych do kolejnego etapu.

# **Część IV: ocena merytoryczna:**

- ocenie poddawane są projekty, które przeszły pozytywnie etap oceny formalnej;
- dokonywana jest w terminie **do 30 dni kalendarzowych** od dnia podpisania przez Dyrektora DFR listy projektów po zakończeniu oceny formalnej. W uzasadnionych przypadkach termin dokonania

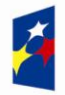

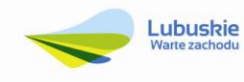

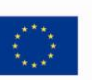

oceny merytorycznej może zostać wydłużony. Informacja o przedłużeniu terminu dokonania oceny zamieszczana jest na stronie internetowej RPO-L2020: www.rpo.lubuskie.pl;

- przeprowadzana jest na podstawie kryteriów merytorycznych (horyzontalnych i specyficznych) przyjmowanych przez KM RPO-L2020. Kryteria merytoryczne dopuszczające zawierają tylko kryteria, których niespełnienie skutkuje odrzuceniem projektu bez możliwości poprawy. W ramach oceny merytorycznej nie ma możliwości poprawy/uzupełnienia dokumentów.
- dokonywana jest poza siedzibą IZ RPO przez dwóch ekspertów (zgodnie z z zasadą "dwóch par oczu"). Każdy z ekspertów dokonuje oceny indywidualnie i wypełnia osobną *Kartę oceny* w systemie LSI2020;
- wynik oceny projektu stanowi średnia arytmetyczna ocen dwóch ekspertów oceniających dany projekt (średnia arytmetyczna ocen horyzontalnych i średnia arytmetyczna ocen specyficznych). W przypadku, gdy różnica między ocenami końcowymi dwóch oceniających ekspertów wynosi co najmniej 40% maksymalnej do zdobycia liczby punktów, do oceny zostaje wyznaczony trzeci ekspert. Ocenia on projekt tylko na podstawie kryteriów punktowych. Ocenę takiego projektu stanowi średnia arytmetyczna ocen tych dwóch ekspertów, które są do siebie najbardziej zbliżone (zbieżność ocen rozpatrywana jest na korzyść Wnioskodawcy);
- w przypadku, gdy ocena ekspertów różni się w zakresie kryteriów dopuszczających, do oceny włączony zostaje trzeci ekspert. Ocenia on projekt tylko w zakresie kryteriów dopuszczających, w których wystąpiła rozbieżność. Ocena trzeciego eksperta i zbieżna z jego oceną ocena jednego z ekspertów, którzy pierwotnie oceniali projekt, stanowi wynik oceny;
- ocenę pozytywną uzyskują projekty, które spełniły wszystkie kryteria dopuszczające i uzyskały **co najmniej 50%** możliwych do zdobycia punktów na ocenie merytorycznej;
- w przypadku pozytywnej oceny merytorycznej, Wnioskodawca informowany jest pisemnie o wyniku weryfikacji warunków formalnych, oceny formalnej, oceny merytorycznej i zobowiązany jest do dostarczenia za pośrednictwem systemu LSI 2020 w terminie **7 dni kalendarzowych** (od dnia otrzymania niniejszego pisma) dokumentacji OOŚ (wskazanej w pkt 11 Regulaminu), celem przeprowadzenia oceny środowiskowej;
- w przypadku negatywnej oceny merytorycznej, Wnioskodawca jest informowany pisemnie o zakończeniu weryfikacji warunków formalnych, oceny formalnej i oceny merytorycznej projektu oraz o ich wyniku wraz z uzasadnieniem oceny oraz o łącznej punktacji przyznanej przez ekspertów. Do pisma zostają dołączone karty oceny ekspertów (bez danych osobowych osób oceniających). Ponadto, Wnioskodawca zostaje poinformowany o możliwości i sposobie skorzystania z trybu odwoławczego, o którym mowa w art. 53 i 54 *ustawy wdrożeniowej*;
- w przypadku, gdy osoba oceniająca projekt stwierdzi, iż wniosek/załącznik(i) zawiera błędy formalne, projekt będący przedmiotem oceny merytorycznej zostaje przekazany do ponownej oceny formalnej.

O tym fakcie Wnioskodawca jest informowany pisemnie.

 po zakończeniu oceny merytorycznej na stronie internetowej www.rpo.lubuskie.pl zamieszczana jest lista projektów zakwalifikowanych do kolejnego etapu.

# **Część V: ocena środowiskowa:**

ocenie podlegają projekty, które zostały pozytywnie ocenione na etapie oceny merytorycznej;

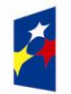

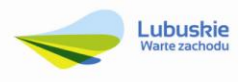

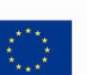

- dokonywana jest w terminie **do 30 dni kalendarzowych** od dnia dostarczenia przez Wnioskodawców wszystkich dokumentów niezbędnych do przeprowadzenia oceny środowiskowej. W uzasadnionych przypadkach termin oceny środowiskowej może zostać przedłużony. Informacja o przedłużeniu terminu oceny zamieszczana jest na stronie internetowej RPO-L2020: [www.rpo.lubuskie.pl;](http://www.rpo.lubuskie.pl/)
- **•** prowadzona jest w oparciu o kryteria środowiskowe przyjęte przez KM RPO-L2020, w oparciu o dokumentację dostarczoną do etapu weryfikacji warunków formalnych oraz dokumentację dostarczoną po zakończeniu oceny merytorycznej. W ramach tego kryterium istnieje możliwość dokonania poprawy;
- dokonywana jest poza siedzibą IZ RPO za pośrednictwem systemu LSI200 przez jednego eksperta;
- umożliwa Wnioskodawcy (w terminie **7 dni kalendarzowych** od dnia otrzymania pisma w niniejszej sprawie) dwukrotne uzupełnienie/poprawienie dokumentów (tylko w przypadku, gdy zidentyfikowane uchybienia będą możliwe do usunięcia). IZ RPO w piśmie do Wnioskodawcy wskazuje błędy/dokumenty, które należy poprawić/uzupełnić. W przypadku stwierdzenia uchybienia również po dwukrotnej poprawie dokumentacji, projekt uzyska negatywną ocenę środowiskową.
- w przypadku negatywnej oceny środowiskowej, Wnioskodawca jest informowany pisemnie o wyniku oceny wraz z uzasadnieniem oraz o możliwości skorzystania z trybu odwoławczego, o którym mowa w art. 53 i 54 *ustawy wdrożeniowej.* Do pisma dołączona zostaje także karta oceny środowiskowej eksperta (bez danych osobowych osoby oceniającej). Dodatkowo Wnioskodawca informowany jest o wyniku weryfikacji warunków formalnych, oceny formalnej, oceny merytorycznej oraz o łącznej punktacji przyznanej przez ekspertów.
- w przypadku pozytywnej oceny środowiskowej projekt jest automatycznie przekazany do oceny zgodności i stopnia zgodności ze Strategią ZIT MOF (pismo nie jest wówczas wysyłane do Wnioskodawcy);
- po zakończeniu oceny środowiskowej na stronie internetowej www.rpo.lubuskie.pl zamieszczana jest lista projektów zakwalifikowanych do kolejnego etapu.

# **Część VI: ocena projektów w zakresie kryteriów zgodności i stopnia zgodności ze Strategią ZIT MOF**

- ocenie podlegają projekty, które zostały pozytywnie ocenione na etapie oceny środowiskowej;
- dokonywana jest zgodnie z terminami wskazanymi w Instrukcji Wykonawczej IP ZIT;
- dokonywana jest poza siedzibą IZ RPO przez dwóch pracowników IP ZIT (będących członkami Komisji Oceny Projektów), w oparciu o kryteria dotyczące Strategii ZIT, zatwierdzone przez Komitet Monitoryjący RPO-L2020 w trybie i na zasadach opisanych w odrębnych dokumentach;
- ocenę pozytywną uzyskują projekty, które spełniły kryterium dopuszczające i uzyskały nie mniej niż 50% + 1 pkt możliwych do zdobycia punktów na ocenie w zakresie zgodności i stopnia zgodności ze Strategią ZIT;
- w przypadku pozytywnej oceny pod kątem zgodności i stopnia zgodności ze Strategią ZIT MOF projekt jest automatycznie przekazany do kolejnego etapu, tj. rozstrzygnięcia konkursu (pismo nie jest wówczas wysyłane do Wnioskodawcy);

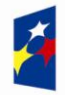

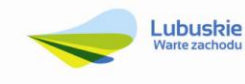

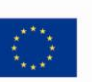

- w przypadku negatywnej oceny Wnioskodawca otrzymuje pismo o negatywnym wyniku oceny w zakresie kryteriów zgodności i stopnia zgodności ze Strategią ZIT ze wskazaną łączną punktacją przyznaną przez IP ZIT MOF GW i z uzasadnieniem. Do pisma zostają także dołączone karty oceny pracowników IP ZIT (bez danych odobowych osób oceniających). Jednocześnie Wnioskodawca zostaje poinformowany o możliwości skorzystania z trybu odwoławczego, o którym mowa w art. 53 i 54 *ustawy wdrożeniowej;*
- po zakończeniu oceny Strategii ZIT na stronie internetowej www.rpo.lubuskie.pl zamieszczana jest lista projektów zakwalifikowanych do kolejnego etapu.

#### **Część VII: rozstrzygnięcie konkursu**

- polega na podjęciu przez Zarząd Województwa Lubuskiego decyzji (w formie uchwały) o przyznaniu dofinansowania dla projektów. Decyzja podejmowana jest na podstawie listy projektów przedkładanej przez IP ZIT MOF GW;
- w uzasadnionych przypadkach, przed podjęciem decyzji o dofinansowaniu, IZ RPO-L2020 może zażądać od Wnioskodawcy przedłożenia dokumentów potwierdzających posiadanie środków na pokrycie wkładu własnego, w celu sprawdzenia płynności finansowej i zdolności Wnioskodawcy do zrealizowania projektu. Ponadto, IZ RPO-L2020 może również na tym etapie zweryfikować, czy Wnioskodawca figuruje w Rejestrze Podmiotów Wykluczonych prowadzonym przez Ministerstwo Finansów;
- dofinansowanie otrzymują projekty, które:
	- przeszły pozytywnie weryfikację warunków formalnych oraz
	- spełniły wszystkie kryteria dopuszczające (formalne, merytoryczne: horyzontalne i specyficzne dla Poddziałania 3.3.2 oraz strategiczne w ramach Poddziałań Zintegrowanych Inwestycji Terytorialnych Miejskiego Obszaru Funkcjonalnego) oraz
	- uzyskały co najmniej 50% możliwych do zdobycia punktów na ocenie merytorycznej  $\equiv$ oraz
	- $\equiv$ uzyskały pozytywną ocenę środowiskową w zakresie zgodności planowanej inwestycji z wymaganiami dotyczącymi postępowania w sprawie oceny oddziaływania na środowisko (ocena wg kryteriów środowiskowych) oraz
	- uzyskały nie mniej niż 50% + 1 pkt możliwych do zdobycia punktów na ocenie pod kątem zgodności i stopnia zgodności ze Strategią ZIT MOF GW.

W przypadku, gdy kwota przeznaczona na dofinansowanie projektów w konkursie nie wystarcza na objęcie dofinansowaniem wszystkich projektów, które uzykały wymaganą liczbę punktów, dofinansowanie otrzymują projekty, które uzyskały kolejno największą liczbę punktów.

W związku z tym, iż konkurs dotyczy projektów realizowanych w formule ZIT, o ostatecznej kolejności projektów na liście rankingowej decyduje stopień wypełnienia przez dany projekt kryteriów dotyczących Strategii ZIT MOF.

po decyzji ZWL o przyznaniu dofinansowania, Wnioskodawca zostaje poinformowany o wynikach weryfikacji warunków formalnych, oceny formalnej, oceny merytorycznej, środowiskowej i oceny pod kątem zgodności i stopnia zgodności ze Strategią ZIT;

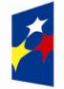

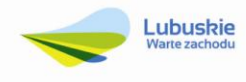

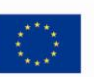

- w przypadku przyznania dofinansowania dla projektów, pismo dodatkowo zawiera prośbę o przygotowanie i dostarczenie do IZ RPO-L2020 przez Wnioskodawcę w ciągu **7 dni kalendarzowych** od daty otrzymania pisma, dokumentów niezbędnych do podpisania umowy o dofinansowanie. Dokumenty do umowy o dofinansowanie należy dostarczyć do IZ RPO tylko w wersji papierowej, w liczbie egzemplarzy wskazanej w piśmie;
- w przypadku, gdy projekt nie otrzymał dofinansowania, Wnioskodawca dodatkowo zostaje poinformowany o możliwości skorzystania z trybu odwoławczego, o którym mowa w art. 53 i 54 *ustawy wdrożeniowej.* Ponadto, do pisma dołaczane są karty oceny ekspertów (bez danych osobowych osób oceniających);
- **•** w przypadku, gdy projekt nie otrzymał dofinansowania (ale spełnił wszystkie kryteria dopuszczające i uzyskał wymagany procent/pułap punktów) ze względu na brak środków przeznaczonych na konkurs, zgodnie z *ustawą wdrożeniową*, projekt uzyska negatywną ocenę.
- po wyborze projektów do dofinansowania, na stronie internetowej www.rpo.lubuskie.pl oraz www.funduszeeuropejskie.gov.pl publikowana jest lista projektów wybranych do dofinansowania

w ramach ww. konkursu;

 wnioski o dofinansowanie projektu, które w wyniku rozstrzygnięcia konkursu nie zostaną wybrane

do dofinansowania są przechowywane przez IOK w celach archiwizacyjnych.

# **Orientacyjny termin rozstrzygnięcia konkursu: marzec 2019 r.**

#### <span id="page-23-0"></span>**13. Zabezpieczenie umowy**

Wnioskodawca, którego projekt został wybrany do dofinansowania17, wnosi do IZ RPO-L2020 poprawnie ustanowione zabezpieczenie prawidłowej realizacji umowy w terminie 30 dni kalendarzowych od dnia jej zawarcia.

1. Obowiązujące formy zabezpieczeń to:

1) Weksel in blanco z klauzulą "bez protestu" wystawiony przez Wnioskodawcę wraz z deklaracją wekslową;

2) Weksel in blanco z klauzulą "bez protestu" wystawiony przez Wnioskodawcę z poręczeniem wekslowym banku lub spółdzielczej kasy oszczędnościowo - kredytowej wraz z deklaracją wekslową;

3) Gwarancja bankowa;

4) Gwarancja ubezpieczeniowa;

5) Poręczenie udzielane przez podmioty, o których mowa w art. 6 b ust. 5 pkt 2 ustawy z dnia listopada 2000 r. o utworzeniu Polskiej Agencji Rozwoju Przedsiębiorczości (Dz. U. z 2018, poz. 110 z późn. zm.);

6) Hipoteka, w przypadku gdy Instytucja Zarządzająca uzna to za konieczne, hipoteka ustanawiana jest wraz z cesją praw z polisy ubezpieczenia nieruchomości będącej przedmiotem hipoteki;

<sup>1</sup> <sup>17</sup>Nie dotyczy Wnioskodawców będących jednostkami sektora finansów publicznych albo fundacji, których jedynym fundatorem jest Skarb Państwa (art. 206 ust. 4 ustawy z dnia 27 sierpnia 2009 r. o finansach publicznych – (Dz. U. 2017, poz. 2077 z późn. zm.).

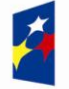

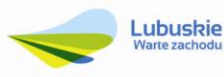

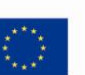

7) Zastaw na papierach wartościowych emitowanych przez Skarb Państwa lub jednostkę samorządu terytorialnego;

8) Zastaw rejestrowy na zasadach określonych w przepisach o zastawie rejestrowym i rejestrze zastawów, w przypadku gdy mienie objęte zastawem może stanowić przedmiot ubezpieczenia, zastaw ustanawiany jest wraz z cesją praw z polisy ubezpieczenia mienia będącego przedmiotem zastawu.

2. Rodzaj ustanowionego zabezpieczenia uzależniony jest od wysokości otrzymanego przez Wnioskodawcę dofinansowania.

3. W przypadku otrzymania dofinansowania:

1) udzielanego w formie **refundacji**, gdzie:

a) kwota udzielonego dofinansowania nie przekracza 10 000 000,00 PLN:

• zabezpieczenie ustanawiane jest w formie weksla in blanco wraz z deklaracją wekslową na całość udzielonego dofinansowania

lub

• jeżeli nie jest możliwe ustanowienie zabezpieczenia w formie weksla in blanco wraz z deklaracją wekslową, Wnioskodawca może wskazać jedno lub kilka form zabezpieczenia z katalogu wskazanego w pkt 1 ppkt 2-8 na całość udzielonego dofinansowania;

b) kwota udzielonego dofinansowania przekracza 10 000 000,00 PLN: zabezpieczenie ustanawiane jest w dwóch różnych formach wybranych przez Wnioskodawcę z katalogu wskazanego w pkt 1, ppkt od 2 do 8, oba zabezpieczenia na całość udzielonego dofinansowania.

2) W przypadku dofinansowania w formie **zaliczki i refundacji**, gdzie:

a) kwota udzielonej zaliczki nie przekracza 10 000 000,00 PLN:

• zabezpieczenie ustanawiane jest w formie weksla in blanco wraz z deklaracją wekslową na całość udzielonego dofinansowania

lub

• jeżeli nie jest możliwe ustanowienie zabezpieczenia w formie weksla in blanco wraz z deklaracją wekslową, Wnioskodawca może wskazać jedno lub kilka form zabezpieczenia z katalogu wskazanego w pkt 1 ppkt 2-8 na całość udzielonego dofinansowania;

b) kwota udzielonej zaliczki przekracza 10 000 000,00 PLN zabezpieczenie ustanawiane jest w dwóch różnych formach wybranych przez Wnioskodawcę z katalogu wskazanego w pkt 1, ppkt od 2 do 8, w wysokości co najmniej równowartości najwyższej transzy zaliczki wynikającej z umowy o dofinansowanie.

4. Jeżeli Wnioskodawca jest podmiotem świadczącym usługi publiczne lub usługi w ogólnym interesie gospodarczym, o których mowa w art. 93 i art. 106 ust. 2 Traktatu o funkcjonowaniu Unii Europejskiej (Dz. Urz. UE 2012 C 326), lub jest instytutem badawczym w rozumieniu ustawy z dnia 30 kwietnia 2010r. o instytutach badawczych (Dz. U. 2018, poz. 736), zabezpieczenie ustanawiane jest w formie weksla in blanco wraz z deklaracją wekslową.

5. W terminie wyznaczonym przez IZ RPO-L2020, Wnioskodawca zobowiązany jest do złożenia w siedzibie IZ RPO-L2020 pisemnej deklaracji wyboru zabezpieczenia przyszłych wierzytelności. Zaakceptowana przez IZ RPO-L2020 deklaracja Wnioskodawcy stanowi podstawę do wpisania odpowiedniego zabezpieczenia do Umowy o dofinansowanie projektu.

6. W szczególnych przypadkach (z przyczyn niezależnych od Wnioskodawcy), za zgodą IZ RPO-L2020, termin na złożenie deklaracji wyboru zabezpieczenia może zostać wydłużony. Wnioskodawca wnioskuje o przesunięcie terminu na złożenie deklaracji wyboru zabezpieczenia w formie pisemnej, opisując

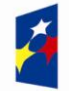

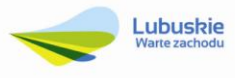

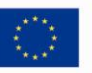

zaistniałą sytuację. IZ RPO-L2020 rozpatruje każdy przypadek indywidualnie. Decyzja w sprawie wydłużenia terminu, w którym zostanie podpisana Umowa o dofinansowanie przekazywana jest Wnioskodawcy: listownie i/lub faksem i/lub drogą elektroniczną.

7. IZ RPO-L2020 weryfikuje, m. in. prawidłowość zadeklarowanych przez Wnioskodawcę rodzajów zabezpieczeń z uwzględnieniem: formy prawnej, przyznanej kwoty dofinansowania projektu oraz efektywności zaproponowanego zabezpieczenia. W przypadku stwierdzenia, że:

a. zaproponowane zabezpieczenie w sposób niewystarczający gwarantuje należyte wykonanie Umowy o dofinansowanie,

b. w zabezpieczeniu znajdują się uchybienia lub braki (w tym braki formalne),

Wnioskodawca zobowiązany jest do złożenia uzupełnienia i/lub dokonania korekt w terminie określonym przez IZ RPO-L2020. Ponadto, IZ RPO-L2020 nie wyklucza możliwości negocjacji formy i/lub wysokości zadeklarowanego przez Wnioskodawcę zabezpieczenia. W szczególnych przypadkach może zaistnieć sytuacja, że Wnioskodawca będzie zobligowany, przez IZ RPO-L2020 do zwiększenia wysokości zabezpieczenia i/lub przedstawienia alternatywnej formy zabezpieczenia przyszłych wierzytelności z tytułu zawartej Umowy o dofinansowanie projektu. Sytuacja taka może wystąpić już na etapie złożenia przez Wnioskodawcę Deklaracji wyboru zabezpieczenia, bądź dopiero po dokładnej analizie przedłożonej dokumentacji potwierdzającej prawidłowe ustanowienie zabezpieczenia należytego wykonania Umowy, bądź dopiero po dokładnej analizie dokumentacji zabezpieczającej. Każdorazowa zmiana i/lub korekta zabezpieczenia złożonego przez Wnioskodawcę, podlega ponownej procedurze weryfikacji i tym samym wpływa na termin podpisania umowy o dofinansowanie.

# <span id="page-25-0"></span>**14. Pytania sprawdzające oraz kryteria wyboru projektów**

Wybór projektów do dofinansowania odbywa się w oparciu o warunki formalne (określone w załączniku nr 1 do niniejszego Regulaminu, przyjęte przez Zarząd Województwa Lubuskiego), jak również kryteria formalne, merytoryczne (horyzontalne i specyficzne), środowiskowe oraz strategiczne w ramach Zintegrowanych Inwestycji Terytorialnych Miejskiego Obszaru Funkcjonalnego przyjęte przez Komitet Monitorujący Regionalny Program Operacyjny – Lubuskie 2020 następującymi uchwałami:

- uchwałą nr 95/KMRPO-L2020/2018 Komitetu Monitorującego RPO-L2020 z dnia 22 czerwca 2018 r. w sprawie przyjęcia kryteriów formalnych i merytorycznych – horyzontalnych i specyficznych dla Działania 3.3 Ograniczenie niskiej emisji w miastach Regionalnego Programu Operacyjnego – Lubuskie 2020
- uchwałą Nr 113/KM RPO-L2020/2018 Komitetu Monitorującego RPO-L2020 z dnia 4 września 2018 r. zmieniającą uchwałę nr 68/KM RPO-L2020/2017 Komitetu Monitorującego RPO-L2020 z dnia 21 czerwca 2017 r. w sprawie przyjęcia kryteriów środowiskowych mających zastosowanie dla Osi Priorytetowych 1-5, 9 *(z wyłączeniem Poddziałań realizowanych w ramach Instrumentów Finansowych, tj.: 1.5.2 oraz 3.2.4) Regionalnego Programu Operacyjnego – Lubuskie 2020 współfinansowanych ze środków Europejskiego Funduszu Rozwoju Regionalnego;*
- uchwałą nr 14/KM RPO-L2020/2015 Komitetu Monitorującego Regionalny Program Operacyjny – Lubuskie 2020 z dnia 20 listopada 2015 r., zmieniającą uchwałę nr 10/KM RPO-L2020/2015 Komitetu Monitorującego Regionalny Program Operacyjny – Lubuskie 2020 z dnia 21 sierpnia

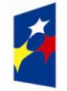

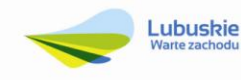

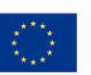

2015 r., *w sprawie przyjęcia kryteriów oceny strategicznej projektów w ramach Poddziałań Zintegrowanych Inwestycji Terytorialnych Miejskiego Obszaru Funkcjonalnego Gorzowa Wlkp*.

Przedmiotowe uchwały stanowią załącznik do niniejszego Regulaminu oraz zostały zamieszczone na stronie internetowej [www.rpo.lubuskie.pl.](http://www.rpo.lubuskie.pl/)

Ponadto, w zakresie przedmiotowego naboru tracą ważność postanowienia zawarte w następujących uchwałach.

- $\checkmark$  nr 4/KM RPO-L2020/2015 Komitetu Monitorującego Regionalny Program Operacyjny Lubuskie 2020 z dnia 22 maja 2015 r., *w sprawie przyjęcia kryteriów formalnych mających zastosowanie dla Osi Priorytetowych, Działań i typów projektów w ramach RPO-L2020 współfinansowanych z Europejskiego Funduszu Rozwoju Regionalnego (OP 1-5,9)* z późn. zm.;
- $\checkmark$  nr 5/KM RPO-L2020/2015 Komitetu Monitorującego Regionalny Program Operacyjny Lubuskie 2020 z dnia 22 maja 2015 r., *w sprawie przyjęcia kryteriów merytoryczno horyzontalnych mających zastosowanie dla wszystkich Osi Priorytetowych Regionalnego Programu Operacyjnego – Lubuskie 2020 współfinansowanych ze środków Europejskiego Funduszu Rozwoju Regionalnego (OP: 1-5, 9)* z późn. zm.;

#### <span id="page-26-0"></span>**15. Forma i sposób udzielania Wnioskodawcy wyjaśnień w kwestiach dotyczących konkursu**

IZ RPO-L2020 udziela informacji w zakresie konkursu (w tym w sprawie interpretacji zapisów Regulaminu, zakresu wsparcia, procesu wyboru projektów, kwalifikowalności wydatków): osobiście, pisemnie

lub telefonicznie poprzez kontakt z pracownikami Urzędu Marszałkowskiego Województwa Lubuskiego:

- Departament Programów Regionalnych Wydział Kontraktacji Inwestycji Publicznych ul. Bolesława Chrobrego 1-3-5 (pokój nr 21, 17) tel. 68 45 65, - 766 e-mail: p.pawlak@rpo.lubuskie.pl Departament Zarządzania Regionalnym Programem Operacyjnym
	- e-mail: info@rpo.lubuskie.pl
	- $\bullet$  telefoniczny: 68 45 65 119
	- osobisty w siedzibie departamentu: ul. Bolesława Chrobrego 1-3-5, 65-043 Zielona Góra (pokój nr  $B.6$ , poziom "0")
- $\checkmark$  Sieć Punktów Informacyinych Funduszy Europeiskich w województwie lubuskim:
	- e-mail: infoue@lubuskie.pl (dla południa województwa) i lpi@lubuskie.pl (dla północy  $\bullet$ województwa)
	- telefoniczny: Główny Punkt Informacyjny Funduszy Europejskich w Zielonej Górze: 68  $\bullet$ 45 65 535, -499, -488, -480, -454 oraz Lokalny Punkt Informacyjny Funduszy Europejskich w Gorzowie Wlkp. 95 73 90 386, -380, -378, -377
	- osobisty w siedzibie: Głównego Punktu Informacyjnego Funduszy Europejskich w Zielonej Górze ul. Bolesława Chrobrego 1-3-5

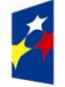

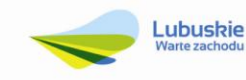

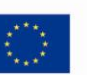

65-043 Zielona Góra (pokój nr  $0.3$ , poziom  $.0"$ ) lub Lokalnego Punktu Informacyjnego Funduszy Europejskich w Gorzowie Wlkp. ul. Władysława Sikorskiego 107 66-400 Gorzów Wlkp. (pokój nr 115, I piętro)

# <span id="page-27-0"></span>**16. Sposób podania do publicznej wiadomości wyników konkursu**

Zgodnie z zapisami art. 45 ust. 2 ustawy z dnia 11 lipca 2014 r. *o zasadach realizacji programów w zakresie polityki spójności finansowanych w perspektywie finansowej 2014-2020* [\(Dz. U. z 2018,](http://isap.sejm.gov.pl/DetailsServlet?id=WDU20160000217&min=1)  [poz. 1431\)](http://isap.sejm.gov.pl/DetailsServlet?id=WDU20160000217&min=1) po każdym etapie oceny IZ RPO-L2020 zamieszcza na stronie internetowej www.rpo.lubuskie.pl listę projektów zakwalifikowanych do kolejnego etapu.

Ponadto, zgodnie z zapisami art. 46 ust. 3 *ustawy wdrożeniowej,* po rozstrzygnięciu konkursu IZ RPO-L2020 zamieszcza na stronie internetowej [www.rpo.lubuskie.pl](http://www.rpo.lubuskie.pl/) oraz na portalu Funduszy Europejskich [www.funduszeeuropejskie.gov.pl](http://www.funduszeeuropejskie.gov.pl/) listę projektów wybranych do dofinansowania wyłącznie na podstawie spełnienia kryteriów wyboru projektów albo listę projektów, które uzyskały wymaganą liczbę punktów, z wyróżnieniem projektów wybranych do dofinansowania.

#### <span id="page-27-1"></span>**17. Środki odwoławcze przysługujące Wnioskodawcy**

Od wyniku oceny projektu Wnioskodawcy przysługuje protest zgodnie z zapisami rozdziału 15 *ustawy wdrożeniowej.*

Wnioskodawca ma prawo wnieść **pisemny protest w terminie 14 dni kalendarzowych** od doręczenia informacji o wyniku oceny. Protest jest jedynym środkiem odwoławczym na etapie przedsądowym.

Protest rozpatrywany jest przez IZ RPO-L2020 w terminie nie dłuższym niż 21 dni kalendarzowych licząc od dnia jego złożenia. W uzasadnionych przypadkach termin rozpatrzenia protestu może być przedłużony, jednak nie może on przekroczyć łącznie 45 dni kalendarzowych od dnia złożenia protestu. Protest powinien zostać wniesiony do IZ RPO-L2020 zgodnie z adresem zawartym w piśmie informującym o negatywnym wyniku oceny.

#### **Dopuszczalne sposoby wniesienia protestu to**:

- $\mu$  listem poleconym w zaklejonej kopercie lub paczce,
- przesyłką kurierską (decyduje data doręczenie a nie data nadania),
- osobiście.

Nie dopuszcza się wnoszenia protestu za pomocą faksu lub poczty elektronicznej.

Wniesienie protestu, poprzez nadanie w polskiej placówce pocztowej, jest równoznaczne z jego wniesieniem. W takim przypadku decyduje data stempla pocztowego.

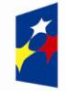

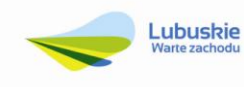

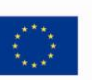

## **Protest jest wnoszony w formie pisemnej i zawiera (wymogi formalne):**

- 1) Oznaczenie instytucji właściwej do rozpatrzenia protestu (Instytucja Zarządzająca RPO-L2020),
- 2) Oznaczenie Wnioskodawcy,
- 3) Numer wniosku o dofinansowanie projektu,
- 4) Wskazanie kryteriów wyboru projektów, z których oceną Wnioskodawca się nie zgadza, wraz z uzasadnieniem,
- 5) Wskazanie zarzutów o charakterze proceduralnym w zakresie przeprowadzonej oceny, jeżeli zdaniem Wnioskodawcy naruszenia takie miały miejsce, wraz z uzasadnieniem,
- 6) Podpis Wnioskodawcy lub osoby upoważnionej do jego reprezentowania, z załączeniem oryginału lub kopii dokumentu poświadczającego umocowanie takiej osoby do reprezentowania Wnioskodawcy.

W przypadku wniesienia protestu niespełniającego wymogów formalnych, o których mowa powyżej lub zawierającego oczywiste omyłki, właściwa instytucja wzywa Wnioskodawcę do jego uzupełnienia lub poprawienia w nim oczywistych omyłek, w terminie **7 dni kalendarzowych**, licząc od dnia otrzymania wezwania, pod rygorem pozostawienia protestu bez rozpatrzenia.

Uzupełnienie protestu, może nastąpić wyłącznie w odniesieniu do wymogów formalnych, o których mowa powyżej, w zakresie pkt 1–3 i 6.

Wezwanie do uzupełnienia lub poprawienia w proteście oczywistych omyłek wstrzymuje bieg terminu przewidzianego na jego rozpatrzenie.

Na prawo Wnioskodawcy do wniesienia protestu nie wpływa negatywnie błędne pouczenie lub brak pouczenia.

Właściwa instytucja, informuje Wnioskodawcę na piśmie o wyniku rozpatrzenia jego protestu. Informacja ta zawiera w szczególności:

- treść rozstrzygnięcia polegającego na uwzględnieniu albo nieuwzględnieniu protestu, wraz z uzasadnieniem,
- w przypadku nieuwzględnienia protestu pouczenie o możliwości wniesienia skargi do sądu administracyjnego.

Mając na uwadze prawidłowość doręczeń korespondencji w przedmiocie procedury odwoławczej Wnioskodawca powinien poinformować IZ RPO-L2020 o zmianie adresu jego siedziby (zamieszkania).

W przypadku uwzględnienia protestu projekt może być skierowany do właściwego etapu oceny albo zostać umieszczony na liście projektów wybranych do dofinansowania.

W przypadku nieuwzględnienia protestu lub pozostawienia protestu bez rozpatrzenia Wnioskodawca może wnieść skargę do **Wojewódzkiego Sądu Administracyjnego Gorzowie Wielkopolskim**.

**Skarga** wnoszona jest przez wnioskodawcę bezpośrednio do WSA w terminie 14 dni kalendarzowych od dnia otrzymania informacji o negatywnym wyniku procedury odwoławczej wraz z kompletną dokumentacją.

Zasady składania skargi do WSA oraz składania skargi kasacyjnej do Naczelnego Sądu Administracyjnego, określają przepisy art. 61-64 *ustawy wdrożeniowej*.

Informacje na temat procedury odwoławczej można uzyskać poprzez kontakt z pracownikami Urzędu Marszałkowskiego Województwa Lubuskiego:

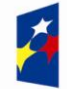

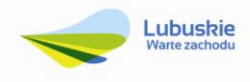

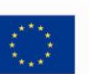

 $\checkmark$  Departament Programów Regionalnych Wydział Postępowań Administracyjnych, Windykacji i Procedury Odwoławczej ul. Bolesława Chrobrego 1-3-5 (pokój nr 12) tel. 68 45 65 102, -152, -164 e-mail: m.andrykiewicz@rpo.lubuskie.pl; m.klim@rpo.lubuskie.pl.

# <span id="page-29-0"></span>**18. Anulowanie konkursu**

IZ RPO-L2020 zastrzega sobie prawo do anulowania konkursu w następujących przypadkach:

- $\checkmark$  nie wyłonienia kandydatów na ekspertów niezbędnych do oceny wniosków,
- $\checkmark$  złożenia wniosków o dofinansowanie wyłacznie przez podmioty niespełniające kryteriów aplikowania do udziału w danym konkursie,
- $\checkmark$  nie złożenia żadnego wniosku o dofinansowanie,
- $\checkmark$  naruszenia w toku procedury konkursowej przepisów prawa i/lub zasad regulaminu konkursu, które są istotne i niemożliwe do naprawienia,
- $\checkmark$  zaistnienia sytuacji nadzwyczajnej, której strony nie mogły przewidzieć w chwili ogłoszenia konkursu, a której wystąpienie czyni niemożliwym lub rażąco utrudnia kontynuowanie procedury konkursowej lub stanowi zagrożenie dla interesu publicznego,
- $\checkmark$  ogłoszenie aktów prawnych lub wytycznych horyzontalnych w istotny sposób sprzecznych z postanowieniami niniejszego regulaminu konkursu.

#### <span id="page-29-1"></span>**19. Wskaźniki monitorowania postępu rzeczowego w ramach projektu**

Wnioskodawca ubiegający się o dofinansowanie zobowiązany jest przedstawić we wniosku o dofinansowanie projektu wskaźniki produktu oraz wskaźniki rezultatu bezpośredniego. Wnioskodawca zobowiązany jest do wyboru co najmniej po 1 wskaźniku produktu i 1 rezultatu bezpośredniego, dla których wartość docelowa wskaźnika jest większa od "0".

Podstawą definicji wskaźników kluczowych wskazanych w Regulaminie jest *Wspólna Lista Wskaźników Kluczowych 2014-2020 (WLWK) – katalog definicji dla Celów Tematycznych finansowanych z Europejskiego Funduszu Rozwoju Regionalnego, Funduszu Spójności oraz dla pomocy technicznej (wskaźniki z tej listy zostały wpisane do Załącznika nr 2 Szczegółowego Opisu Osi Priorytetowych).*

# **Wnioskodawca we wniosku o dofinansowanie (sekcja C formularza wniosku oraz w Studium Wykonalności) zobowiązany jest określić/wybrać:**

- 1. Obligatoryjne wskaźniki produktu i rezultatu, w tym wskaźnik włączony do Ram Wykonania RPO Lubuskie 2020,
- 2. Wskaźniki horyzontalne dotyczące miejsc pracy,
- 3. Wskaźniki horyzontalne inne niż dotyczące miejsc pracy,
- 4. Pozostałe wskaźniki wymienione w Załączniku nr 2 do Szczegółowego Opisu Osi Priorytetowych.

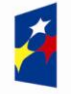

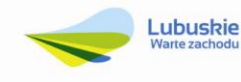

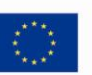

# **1. Obligatoryjne wskaźniki produktu i rezultatu, w tym wskaźnik włączony do Ram Wykonania RPO Lubuskie 2020**

Wnioskodawca zobligowany jest do wybrania i monitorowania poniższego wskaźnika kluczowego. Wnioskodawca zobowiązany jest określić wskaźnik produktu włączony do Ram Wykonania pn.

*Długość wspartej infrastruktury rowerowej [km]*

W przypadku ww. wskaźnika wartość docelowa musi być większa niż "0".

# **2. Wskaźniki horyzontalne dotyczące miejsc pracy**

Wnioskodawca zobligowany jest wybrać i określić wartość docelową przynajmniej jednego wskaźnika dotyczącego miejsc pracy z podziałem na kobiety i mężczyzn:

- $\checkmark$  Wzrost zatrudnienia we wspieranych podmiotach (innych niż przedsiębiorstwa) (EPC);
	- Wzrost zatrudnienia we wspieranych podmiotach (innych niż przedsiębiorstwa) kobiety (EPC),
	- Wzrost zatrudnienia we wspieranych podmiotach (innych niż przedsiębiorstwa) mężczyźni (EPC),
- $\checkmark$  Wzrost zatrudnienia we wspieranych przedsiębiorstwach (CI 8) (EPC);
	- Wzrost zatrudnienia we wspieranych przedsiębiorstwach kobiety (EPC),
	- Wzrost zatrudnienia we wspieranych przedsiębiorstwach mężczyźni (EPC),
- $\checkmark$  Liczba utrzymanych miejsc pracy (EPC);
	- $\div$  Liczba utrzymanych miejsc pracy kobiety (EPC),
	- Liczba utrzymanych miejsc pracy mężczyźni (EPC),
- $\checkmark$  Liczba nowo utworzonych miejsc pracy pozostałe formy (EPC)
	- $\cdot \cdot$  Liczba nowo utworzonych miejsc pracy pozostałe formy kobiety (EPC),
	- Liczba nowo utworzonych miejsc pracy pozostałe formy mężczyźni (EPC).

W przypadku, gdy w wyniku realizacji projektu nie przewiduje się wzrostu zatrudnienia/utrzymania miejsc pracy/utworzenia nowych miejsc pracy Wnioskodawca powinien wpisać wartość docelową wybranego wskaźnika "0" i jednocześnie nie wybierać wskaźników dotyczących podziału na kobiety i mężczyzn.

# **3. Wskaźniki horyzontalne inne niż dotyczące miejsc pracy**

Wnioskodawca zobowiązany jest wybrać i określić wartości docelowe wskaźników horyzontalnych tylko w przypadku, gdy dotyczą one zakresu projektu:

- Liczba obiektów dostosowanych do potrzeb osób z niepełnosprawnościami (szt.),
- Liczba projektów, w których sfinansowano koszty racjonalnych usprawnień dla osób z niepełnosprawnościami (szt.),
- Liczba podmiotów wykorzystujących technologie informacyjno-komunikacyjne (szt.).

W przypadku, gdy projekt nie realizuje powyższych wskaźników, we wniosku o dofinansowanie nie należy ich wybierać.

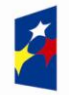

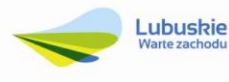

#### **4. Pozostałe wskaźniki**

Wnioskodawca zobowiązany jest wybrać i określić wartości docelowe niewymienionych wyżej wskaźników zawartych w Załączniku nr 2 do Szczegółowego Opisu Osi Priorytetowych, tylko w przypadku, gdy są one adekwatne do zakresu projektu.

W przypadku, gdy projekt nie realizuje żadnych wskaźników, we wniosku o dofinansowanie nie należy ich wybierać.

#### **Wskaźniki specyficzne dla programu, zawarte w sekcji C 2 wniosku**

W ramach konkursu nie przewidziano tego typu wskaźników.

#### **Wskaźniki specyficzne dla projektu, zawarte w sekcji C 3 wniosku**

W ramach konkursu nie przewidziano tego typu wskaźników.

Wszystkie wybrane we wniosku o dofinansowanie wskaźniki muszą odzwierciedlać założone cele realizowanego projektu oraz być logicznie powiązane z rezultatami, jakie Wnioskodawca zamierza osiągnąć w wyniku realizacji danego przedsięwzięcia. Należy również zwrócić uwagę, że we wskaźnikach może być odzwierciedlone spełnienie niektórych kryteriów wyboru projektów.

Ponadto, osiągnięcie zakładanych we wniosku o dofinansowanie wartości poszczególnych wskaźników powinno zostać potwierdzone wiarygodnymi dokumentami, określonymi na etapie aplikowania o środki, a weryfikowanymi podczas kontroli projektu.

**Należy pamiętać, że wybrane w formularzu wniosku wskaźniki (w tym ich wartości docelowe) muszą być spójne ze wskaźnikami (i ich wartościami docelowymi) podanymi w pozostałej dokumentacji aplikacyjnej (w tym m. in. w Studium Wykonalności).**

#### <span id="page-31-0"></span>**20. Kwalifikowalność wydatków**

Kwalifikowalność wydatków dla projektów współfinansowanych ze środków krajowych i unijnych w ramach RPO-L2020 musi być zgodna z przepisami unijnymi i krajowymi, w tym w szczególności z:

- 1. Rozporządzeniem Parlamentu Europejskiego i Rady (UE) nr 1303/2013 z dnia 17 grudnia 2013 r. ustanawiające wspólne przepisy dotyczące Europejskiego Funduszu Rozwoju Regionalnego, Europejskiego Funduszu Społecznego, Funduszu Spójności, Europejskiego Funduszu Rolnego na rzecz Rozwoju Obszarów Wiejskich oraz Europejskiego Funduszu Morskiego i Rybackiego oraz ustanawiające przepisy ogólne dotyczące Europejskiego Funduszu Rozwoju Regionalnego, Europejskiego Funduszu Społecznego, Funduszu Spójności i Europejskiego Funduszu Morskiego i Rybackiego oraz uchylające rozporządzenie Rady (WE) nr 1083/2006;
- 2. Rozporządzeniem Delegowanym Komisji (UE) nr 480/2014 z dnia 3 marca 2014 r. uzupełniające rozporządzenie Parlamentu Europejskiego i Rady (UE) nr 1303/2013 ustanawiające wspólne przepisy dotyczące Europejskiego Funduszu Rozwoju Regionalnego, Europejskiego Funduszu Społecznego, Funduszu Spójności, Europejskiego Funduszu Rolnego na rzecz Rozwoju Obszarów Wiejskich oraz Europejskiego Funduszu Morskiego i Rybackiego oraz ustanawiające

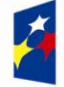

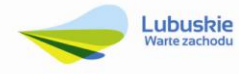

32

przepisy ogólne dotyczące Europejskiego Funduszu Rozwoju Regionalnego, Europejskiego Funduszu Społecznego, Funduszu Spójności i Europejskiego Funduszu Morskiego i Rybackiego;

- 3. Ustawą z dnia 11 lipca 2014 r. o zasadach realizacji programów w zakresie polityki spójności finansowanych w perspektywie finansowej 2014-2020 (Dz. U. 2018, poz. 1431);
- 4. zasadami określonymi w Szczegółowym Opisie Osi Priorytetowych RPO-L2020;
- 5. Wytycznymi Ministra Rozwoju w zakresie kwalifikowalności wydatków w ramach Europejskiego Funduszu Rozwoju Regionalnego, Europejskiego Funduszu Społecznego oraz Funduszu Spójności na lata 2014-2020 z dnia 19 lipca 2017 r. z zastrzeżeniem, że w ramach niniejszego konkursu IZ RPO-L2020, wskazała w Załączniku nr 3 do niniejszego Regulaminu – *Katalogu wydatków kwalifikowalnych i niekwalifikowalnych w ramach konkursu nr RPLB.03.03.02-IZ.00-08- K03/18 -* koszty, które w szczególności uznaje za kwalifikowalne oraz niekwalifikowalne.

# <span id="page-32-0"></span>**21. Dokumenty strategiczne i branżowe**

- 1. Dyrektywa Parlamentu Europejskiego i Rady 2011/92/UE z dnia 13 grudnia 2011 r. w sprawie oceny skutków wywieranych przez niektóre przedsięwzięcia publiczne i prywatne na środowisko (DZ.U.UE.L.2012.26.1);
- 2. Dyrektywa Parlamentu Europejskiego i Rady 2014/52/UE z dnia 16 kwietnia 2014 r. zmieniająca dyrektywę 2011/92/UE w sprawie oceny wpływu wywieranego przez niektóre przedsięwzięcia publiczne i prywatne na środowisko (Dz.U.UE.L.2014.124.1);
- 3. Dyrektywa Parlamentu Europejskiego I Rady 2012/27/UE z dnia 25 października 2012 r. w sprawie efektywności energetycznej, zmiany dyrektyw 2009/125/WE i 2010/30/UE oraz uchylenia dyrektyw 2004/8/WE i 2006/32/WE (DZ.U.UE.L.2012.315.1);
- 4. Umowa Partnerstwa na lata 2014-2020 Programowanie perspektywy finansowej na lata 2014 2020 z dnia 23 października 2017 r.;
- 5. Wspólna Lista Wskaźników Kluczowych 2014-2020 (WLWK) katalog definicji dla Celów Tematycznych finansowanych z Europejskiego Funduszu Rozwoju Regionalnego, Funduszu Spójności oraz dla pomocy technicznej);
- 6. Strategia UE dla Regionu Morza Bałtyckiego;
- 7. Strategia Rozwoju Polski Zachodniej do roku 2020;
- 8. Strategia Rozwoju Województwa Lubuskiego 2020;
- 9. Strategia ZIT MOF Gorzów Wlkp.;
- 10. Regionalny Program Operacyjny Lubuskie 2020;
- 11. Ustawa z dnia 3 października 2008 r. o udostępnianiu informacji o środowisku i jego ochronie, udziale społeczeństwa w ochronie środowiska oraz o ocenach oddziaływania na środowisko (Dz. U. 2017, poz. 1405 z późn. zm.);
- 12. Rozporządzenie Ministra Środowiska z dnia 16 grudnia 2016 r. w sprawie ochrony gatunkowej zwierząt (Dz. U. 2016, poz. 2183);
- 13. Rozporządzenie Rady Ministrów z dnia 9 listopada 2010 r. w sprawie przedsięwzięć mogących znacząco oddziaływać na środowisko (Dz. U. 2016, poz. 71);
- 14. Rozporządzenie Parlamentu Europejskiego i Rady (UE) nr 1301/2013 z dnia 17 grudnia 2013 r. w sprawie Europejskiego Funduszu Rozwoju Regionalnego i przepisów szczególnych

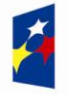

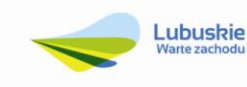

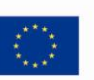

dotyczących celu "Inwestycje na rzecz wzrostu i zatrudnienia" oraz w sprawie uchylenia rozporządzenia (WE) nr 1080/2006 (DZ.U.UE.L.2013.347.289);

- 15. Rozporządzenie Komisji (UE) nr 651/2014 z dnia 17 czerwca 2014 r. uznające niektóre rodzaje pomocy za zgodne z rynkiem wewnętrznym w zastosowaniu art. 107 i 108 Traktatu;
- 16. Wytyczne Ministra Rozwoju i Finansów w zakresie zagadnień związanych z przygotowaniem projektów inwestycyjnych, w tym projektów generujących dochód i projektów hybrydowych na lata 2014-2020;
- 17. Ustawa z dnia 16 kwietnia 2004 r. o ochronie przyrody (Dz. U. 2018, poz. 142 z późn. zm.);
- 18. Ustawa z dnia 19 lipca 2001 r. Prawo wodne (Dz.U. 2017, poz.1566 z późn. zm.);
- 19. Strategiczny Plan Adaptacji dla sektorów i obszarów wrażliwych na zmiany klimatu do roku 2020 z perspektywą do roku 2030;
- 20. ZIELONA KSIĘGA Ramy polityki w zakresie klimatu i energii do roku 2030 (Bruksela, dnia 27.3.2013 COM(2013) 169 final);
- 21. Strategia Bezpieczeństwo Energetyczne i Środowisko perspektywa do 2020 r. (Monitor Polski z dnia 16 czerwca 2014 r. poz. 469);
- 22. Wytyczne Ministerstwa Infrastruktury i Rozwoju w zakresie dofinansowania z programów operacyjnych podmiotów realizujących obowiązek świadczenia usług publicznych w transporcie zbiorowym.
- 23. Wytyczne Ministra Inwestycji i Rozwoju w zakresie realizacji zasady równości szans i niedyskryminacji, w tym dostępności dla osób z niepełnosprawnościami oraz zasady równości szans kobiet i mężczyzn w ramach funduszy unijnych na lata 2014-2020 z dnia 5 kwietnia 2018 r.

# <span id="page-33-0"></span>**22. Wzór formularza wniosku o dofinansowanie projektu**

Wzór formularza wniosku przyjmowany jest przez IZ RPO-L2020 w formie uchwały ZWL i jest załącznikiem do Regulaminu konkursu. W ramach niniejszego konkursu obowiązuje wzór formularza wniosku o dofinansowanie projektu z dnia 18 grudnia 2017 r., natomiast Instrukcja wypełnienia wniosku o dofinansowanie projektu z dnia 6 marca 2018 r.

Sposób wypełnienia formularza wniosku o dofinansowanie realizacji projektu określa *Instrukcja wypełniania wniosku o dofinansowanie projektu z Europejskiego Funduszu Rozwoju Regionalnego w ramach Osi Priorytetowej 2-5 i 9 Regionalnego Programu Operacyjnego – Lubuskie 2020.* 

# <span id="page-33-1"></span>**23. Wzory umów o dofinansowanie projektu**

Wzory umów przyjmowane są przez IZ RPO-L2020 w formie uchwały ZWL i stanowią załącznik do Regulaminu konkursu. W ramach niniejszego konkursu obowiązują wzory umów o dofinansowanie projektu przyjęte uchwałą Zarządu Województwa Lubuskiego w dniu 24 lipca 2018 r.

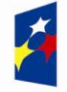

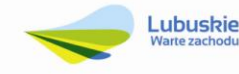

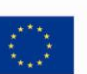

# <span id="page-34-0"></span>**24. Załączniki do Regulaminu konkursu**

- 1) Lista sprawdzająca warunki formalne.
- 2) Kryteria wyboru projektów obowiązujące dla konkursu nr RPLB.03.03.02-IZ.00-08-K03/18.
- 3) Katalog wydatków kwalifikowalnych i niekwalifikowalnych w ramach konkursu nr RPLB.03.03.02- IZ.00-08-K03/18.
- 4) Wzór wniosku o dofinansowanie projektu.
- 5) Instrukcja wypełniania wniosku o dofinansowanie projektu.
- 6) Wzory umów o dofinansowanie wraz z załącznikami.
- 7) Instrukcja do opracowania Studium Wykonalności dla projektów inwestycyjnych ubiegających się o wsparcie z EFRR w ramach Regionalnego Programu Operacyjnego – Lubuskie 2020 (przyjęta uchwałą nr 83/977/16 ZWL z dnia 10 kwietnia 2018 r.).
- 8) Podręcznik wnioskodawcy i beneficjenta programów polityki spójności 2014-2020 w zakresie informacji i promocji.
- 9) Oświadczenie Wnioskodawcy na jakim etapie postępowania OOŚ znajduje się projekt realizowany w formule "zaprojektuj i wybuduj".

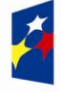

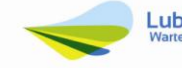

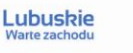

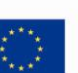